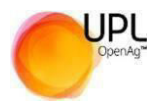

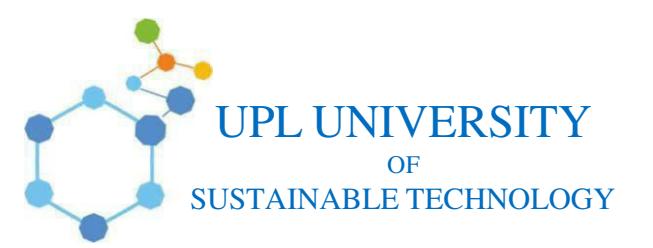

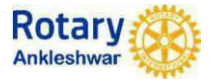

# Shroff S. R. Rotary Institute of Chemical Technology Department of Computer Engineering

Ref: UPL University /SRICT/CO/2023-24/03

Date: 31/01/2023

# **Proposed Teaching Scheme for Third Year Diploma in Computer Engineering**

## **Semester V (Computer Engineering) Proposed Structure**

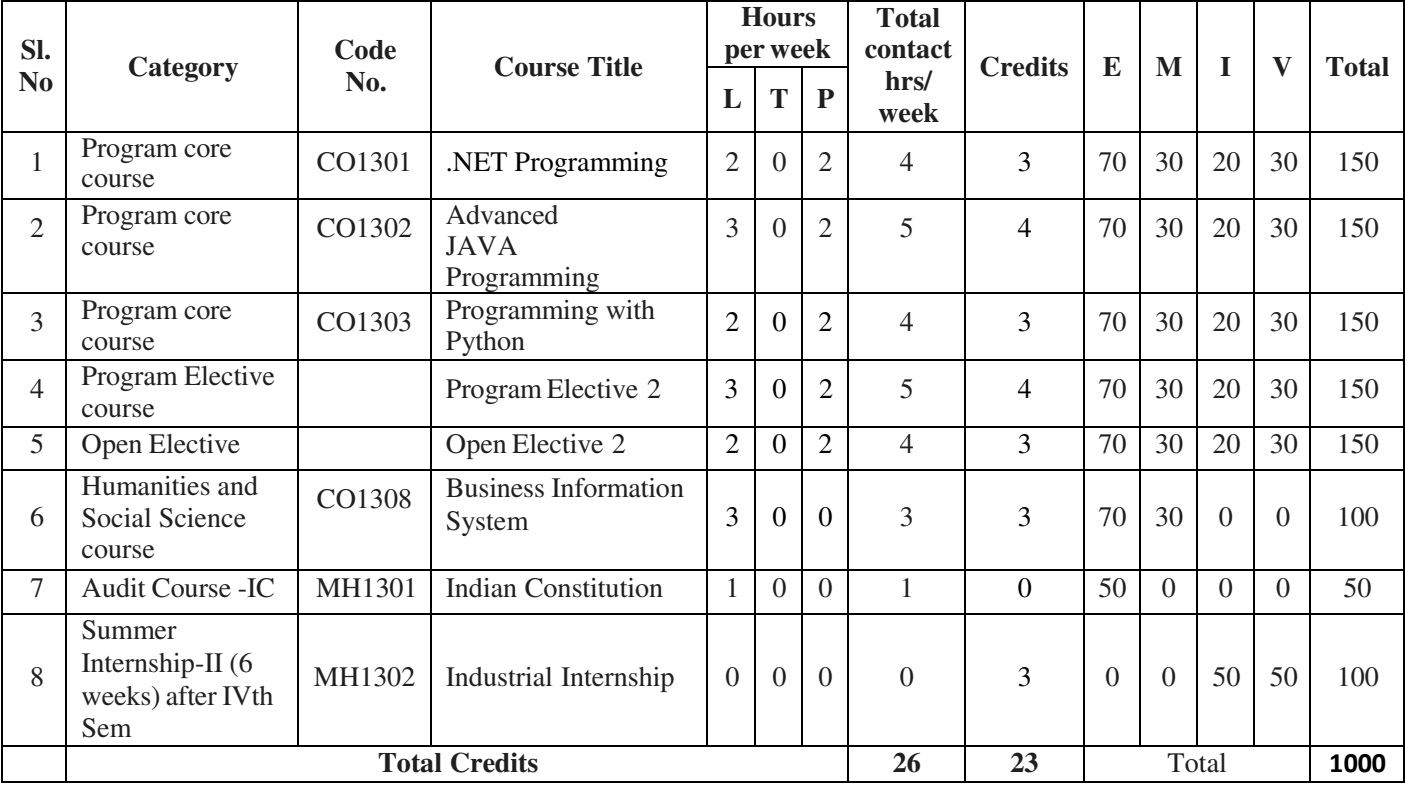

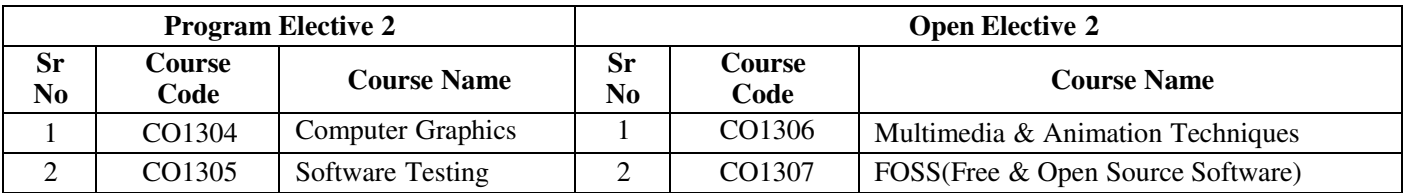

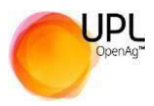

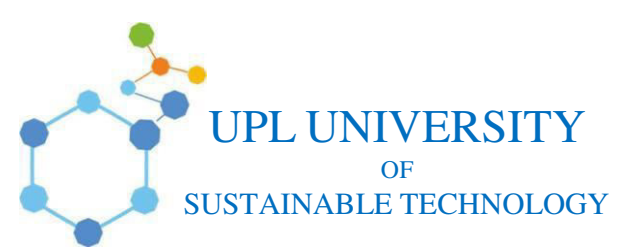

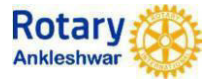

#### **Semester VI (Computer Engineering) Proposed Structure**

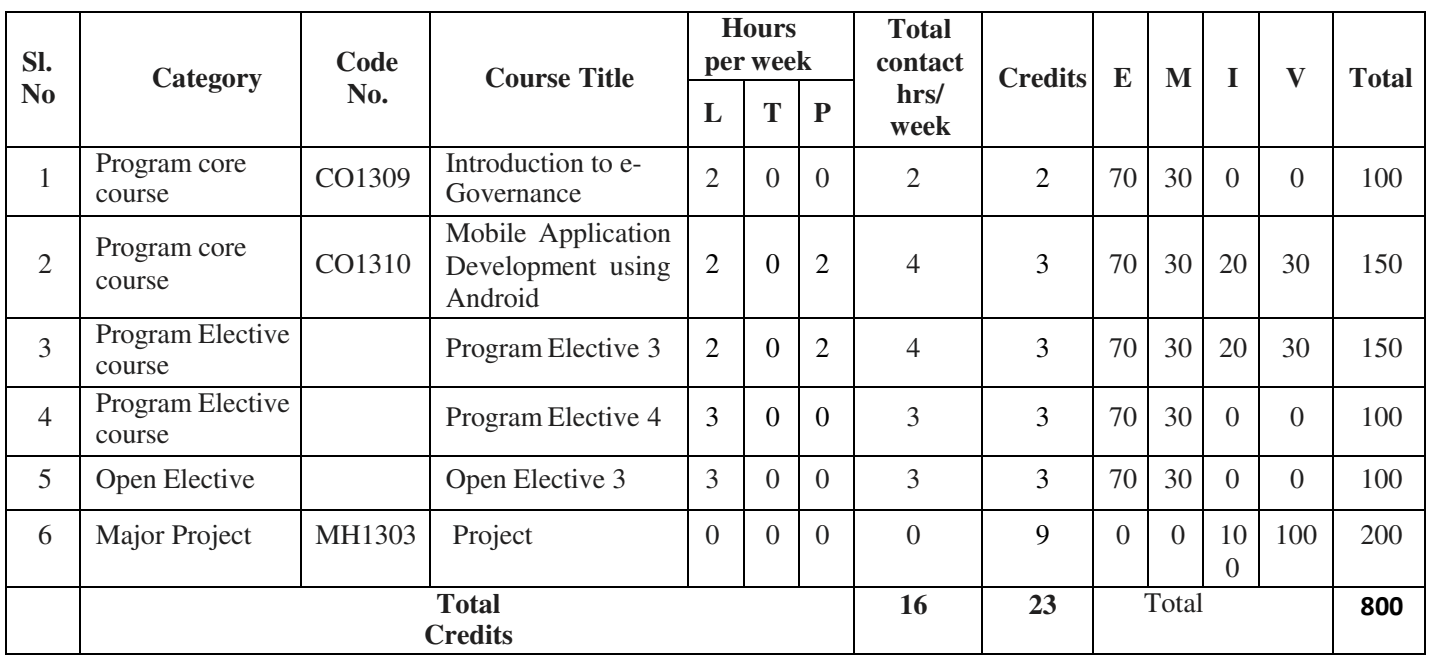

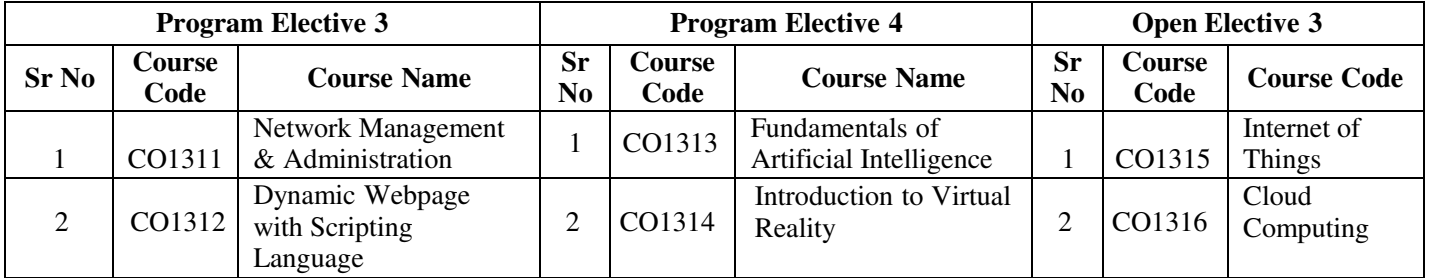

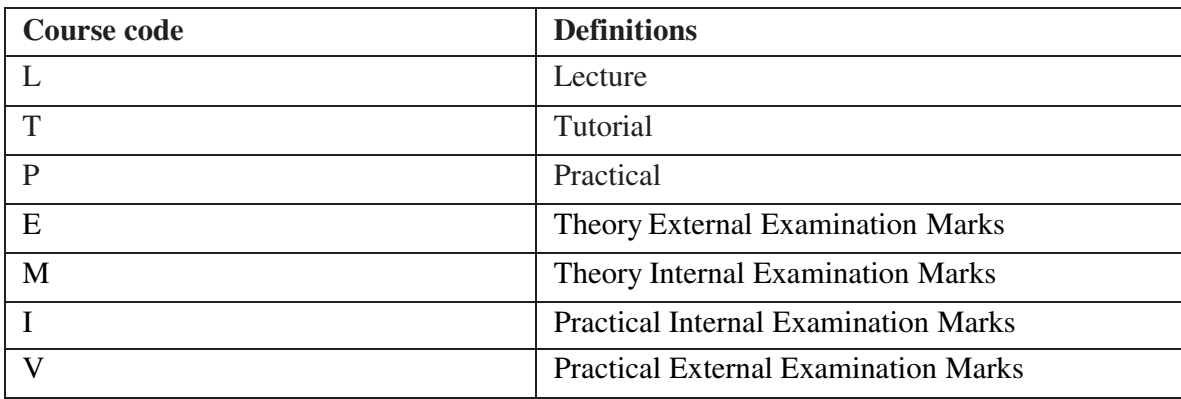

Add: Block No: 402, Ankleshwar-Valia Road, AT & PO: Vataria, Ta: Valia, DIST: Bharuch-393135, Gujarat (India) Email: admin@upluniversity.ac.in, Website: upluniversity.ac.in, Tel: +91-9712177799, Mob: 9727745875/76

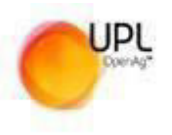

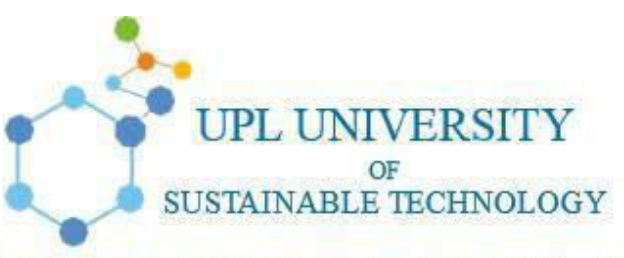

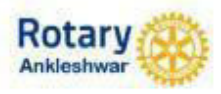

# Shroff S.R. Rotary Institute of Chemical Technology

## **Diploma in Engineering Subject Code: CO1301 Subject Name: .Net Programming**

### Semester: - V

Type of course: Program Core

**Prerequisite:** Knowledge of Computer Programming Languages

**Rationale:** The .NET platform has evolved quickly to become a robust technology platform for enterprise application development and systems integration. It is a very popular platform these days being used to develop web sites/ web-based applications.

### **Teaching and Examination Scheme:**

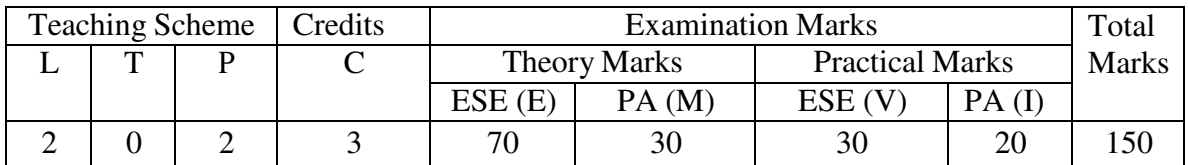

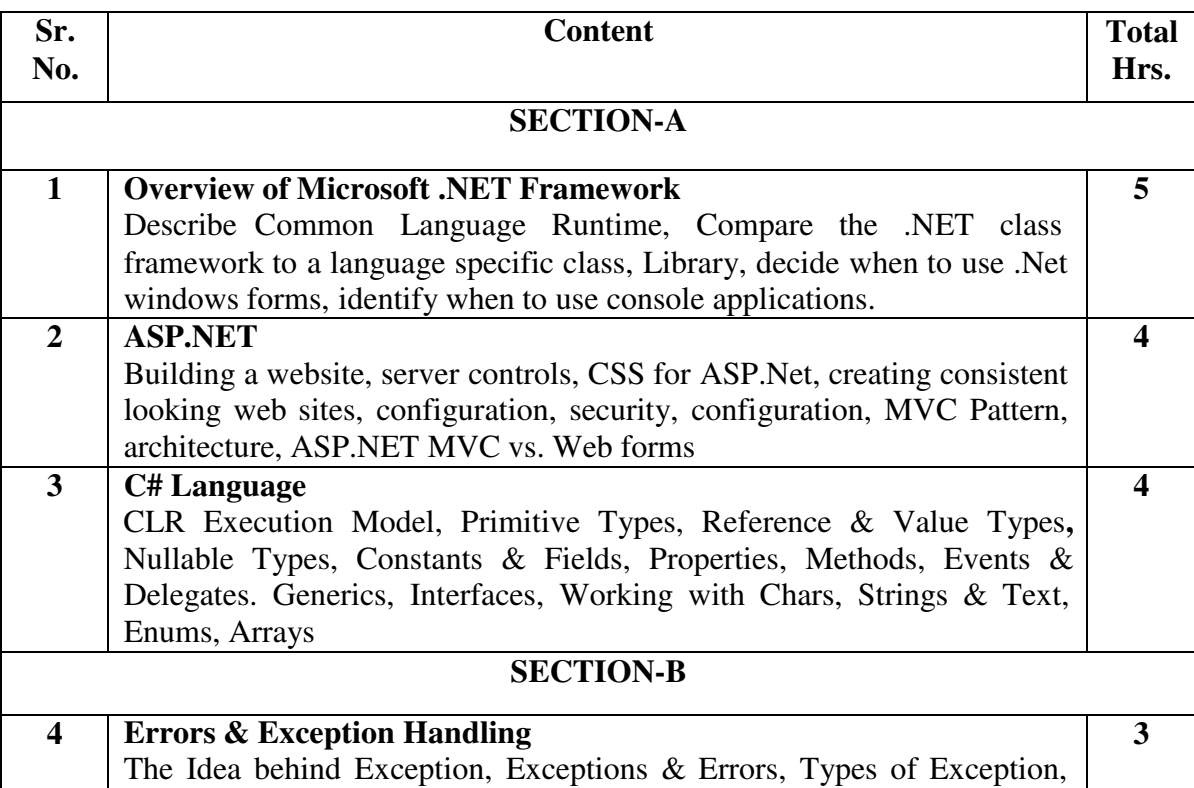

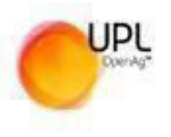

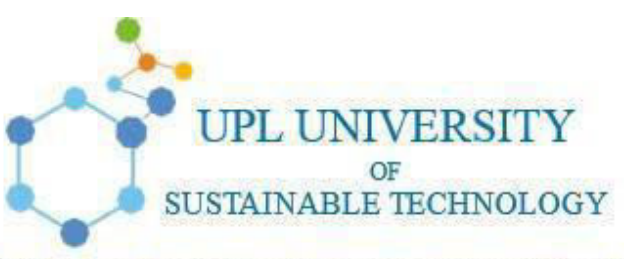

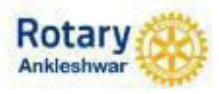

# Shroff S.R. Rotary Institute of Chemical Technology

## **Diploma in Engineering Subject Code: CO1301 Subject Name: .Net Programming**

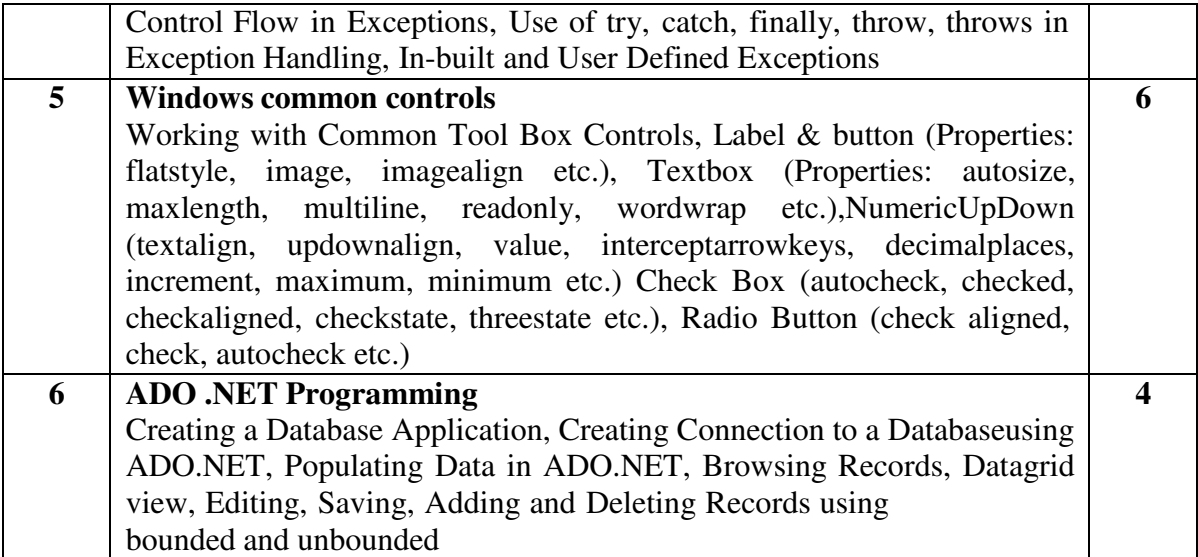

## **Text Book:**

1. Asp. Net MVC 5 Recipes: A Practical Solution by Nimit Joshi

## **Reference Book:**

- 1. A learner's guide to Real world programming with C# and .NET core-4<sup>th</sup> edition -Andrnew Stellman and Jennifer Greene.
- 2. Pro C# 9 with .NET 5: Foundational Principles and Practices in Programming 10th Edition by Andrew Troelsen (Author), Phillip Japikse (Author)

## **Practical List:**

- 1. Design a simple Login Form and set its various properties, methods and events. Display "Login Successfully" message using MessageBox in Login Form.
- 2. Design a Form to read two numbers from the user with the help of inputbox and display the greater number in message box.
- 3. Design a Calculator using Textbox and Button control (Addition, Division, Multiplication, Subtraction).
- 4. Write a program to change the background colour of form using three radio buttons.
- 5. Design a Restaurant bill form using Radio Button, Checkbox, Numeric Up down

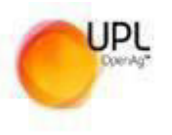

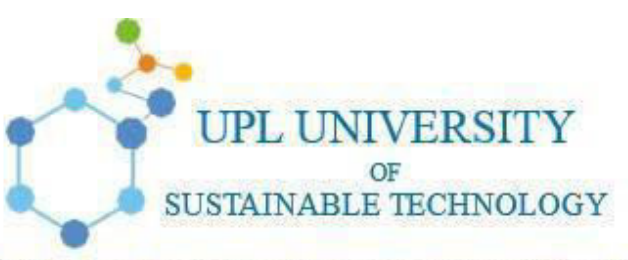

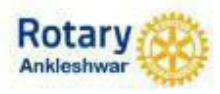

# Shroff S.R. Rotary Institute of Chemical Technology

## Diploma in Engineering **Subject Code: CO1301 Subject Name: .Net Programming**

and Group box controls.

- 6. Write a program on 1D array in C#.NET.
- 7. Develop a student registration form using label, textbox, button, date time picker, list box, combo box, Group box, picture box.
- 8. Write a program on windows common controls like NumericUpDown (textalign, Updownalign.
- 9. Write a program on exception handling.
- 10. Design and create database using ADO.Net with SQL Server.

### **Course Outcomes:**

Student will be able to:

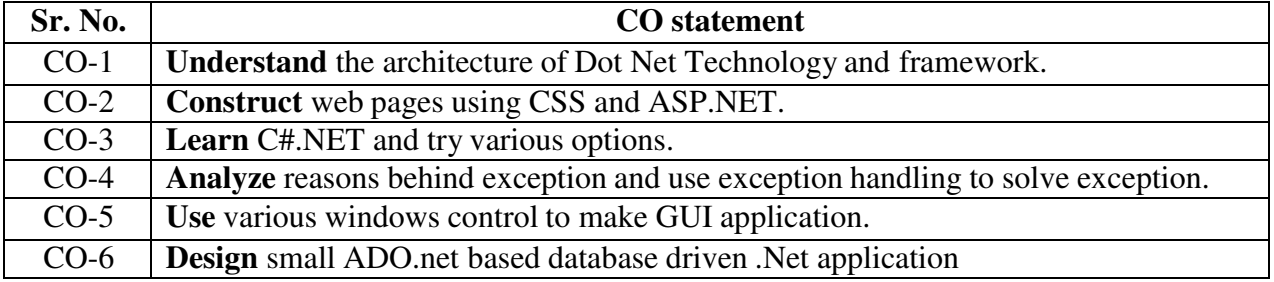

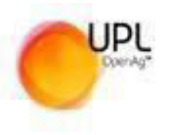

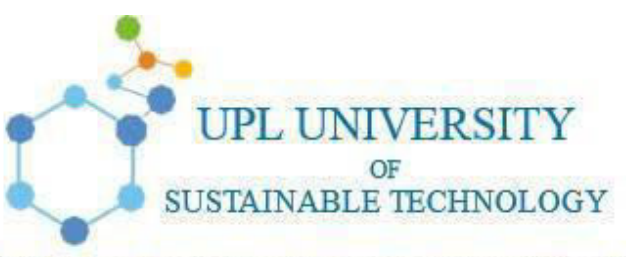

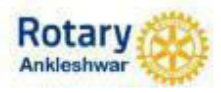

# Shroff S.R. Rotary Institute of Chemical Technology

## **Diploma in Engineering Subject Code: CO1302 Subject Name: Advanced Java Programming**

Semester: - V

**Type of course: Program Core** 

Prerequisite: Knowledge of core JAVA, Computer network, SQL query and basic knowledge of spring.

**Rationale:** To provide the knowledge necessary to understand java and develop dynamic web pages using java server page (JSP). It covers the basic underlying concepts and techniques recently used in the IT industry. After going through this course student will be able to do Web Development and Desktop Application Development.

## **Teaching and Examination Scheme:**

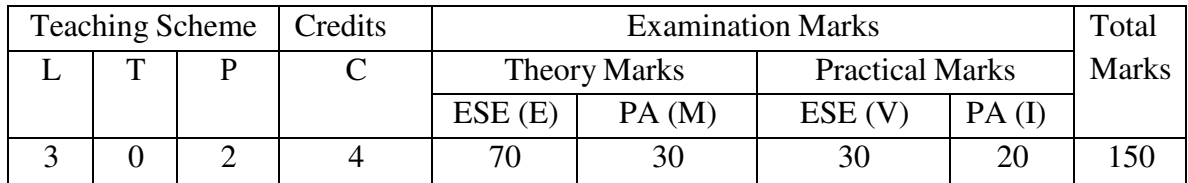

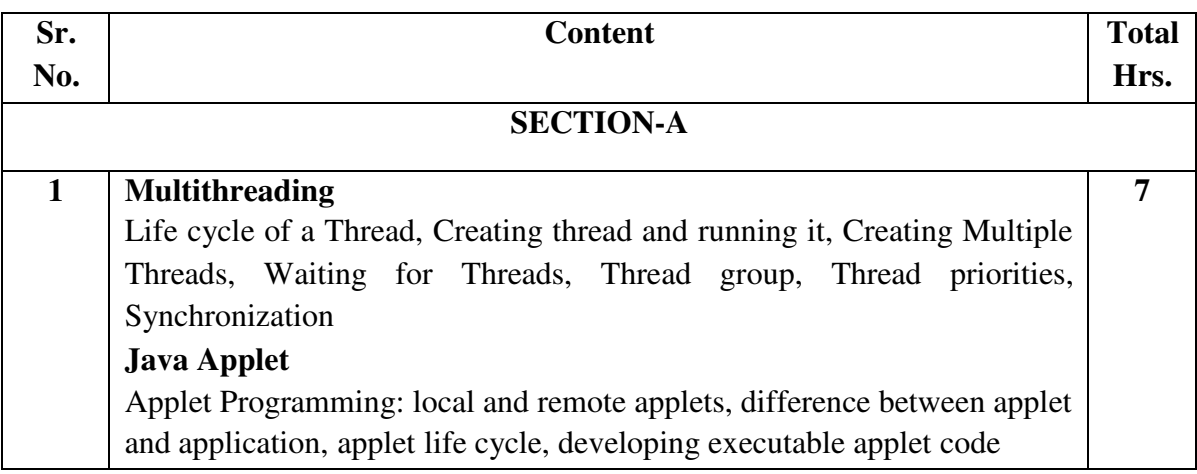

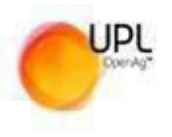

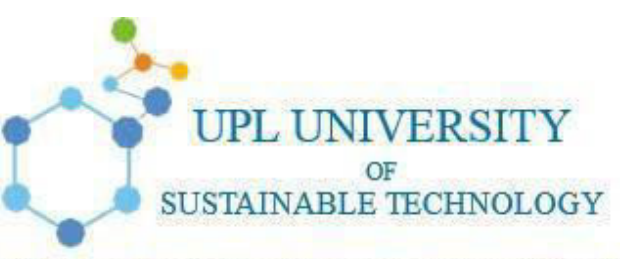

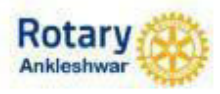

# Shroff S.R. Rotary Institute of Chemical Technology

## **Diploma in Engineering Subject Code: CO1302 Subject Name: Advanced Java Programming**

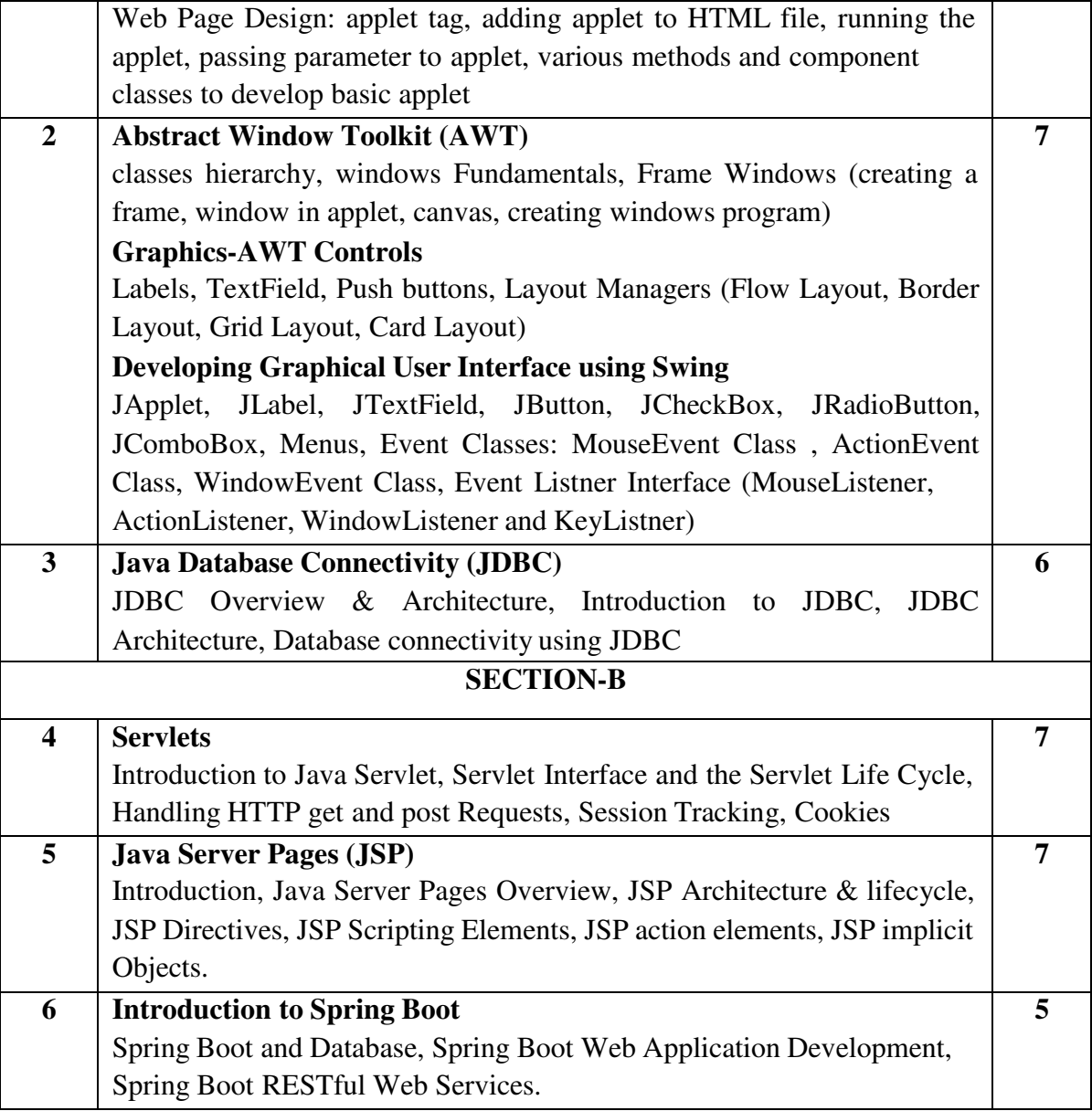

### **Text Book:**

- 1. Java 8 Programming, Black Book, DreamTech Press, Edition 2015.
- 2. Professional Java Development with the Spring Framework by Rod Johnsonet al.John Wiley & Sons 2005.

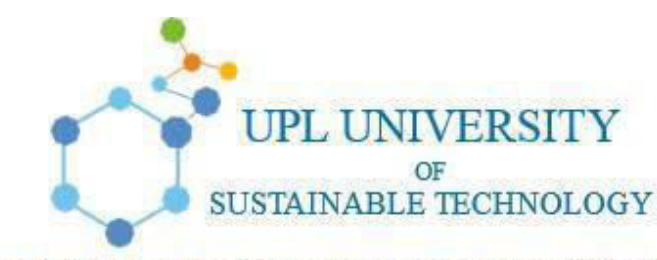

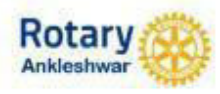

# Shroff S.R. Rotary Institute of Chemical Technology

## Diploma in Engineering **Subject Code: CO1302 Subject Name: Advanced Java Programming**

### **Reference Book:**

- 1. Java the complete reference, 8th edition by Herbert Schildt.
- 2. Professional Java Server Programming by Subrahmanyam Allamaraju, Cedric **Buest Wiley Publication.**
- 3. "Advanced Java 2 Platform HOW TO PROGRAM" by H. M.Deitel, P. J. Deitel, S. E. Santry – Prentice Hall Java the complete reference, 8th Edition, Herbert Schildt.

## **Practical List:**

- 1. Develop an applet that draws a circle. The dimension of the applet should be 500 x 300 pixels. The circle should be centered in the applet and have a radius of 100 pixels. Display your name centered in a circle. (using drawOval() method)
- 2. Develop an applet that contains one button. Initialize the label on the button to "start", when the user presses the button, which changes the label between these two values each time the button is pressed.
- 3. Develop a program that has only one button in the frame, clicking on the button cycles through the colors: red->green->blue and so on. One color changes per click. (usegetBackGround() method to get the current color)
- 4. Write a program on to create an application that displays a frame with a menu bar. When a user selects any menu or menu item, display that selection on a text area in the center of the frame.
- 5. Develop a database application that uses any JDBC driver.
- 6. Develop a program to present a set of choice for user to select a product and display the price of product.
- 7. Develop a simple servlet program which maintains a counter for the number of times it has been accessed since its loading, initialize the counter using deployment descriptor.
- 8. Write a Servlet program to print system date and time.
- 9. Write a program on to implement cookies to store firstname and lastname using Java server pages.
- 10. Write a program to create a spring boot application.

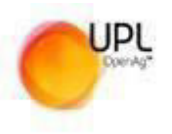

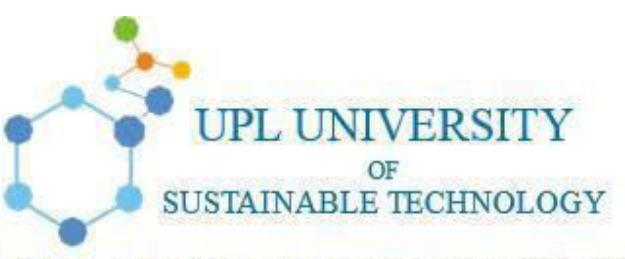

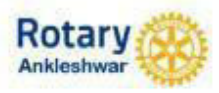

# Shroff S.R. Rotary Institute of Chemical Technology

## **Diploma in Engineering Subject Code: CO1302 Subject Name: Advanced Java Programming**

### **Course Outcomes:**

Student will be able to:

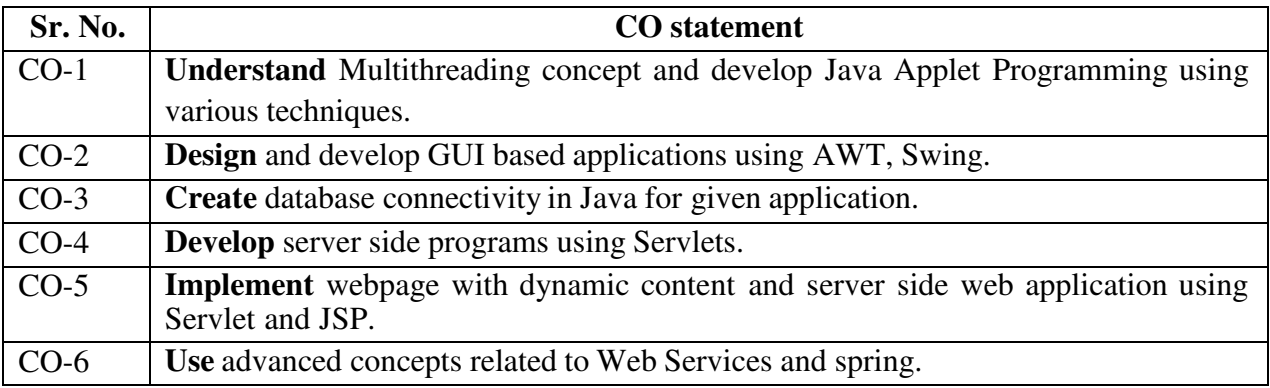

## **List of Open Source Software/learning website:**

- 1. http://docs.oracle.com/javase/tutorial/deployment/applet/index.html
- 2. http://www.tutorialspoint.com/awt/
- 3. https://docs.oracle.com/javase/tutorial/uiswing/
- 4. https://docs.oracle.com/javase/tutorial/jdbc/
- 5. http://www.oracle.com/technetwork/java/index-jsp-135475.html
- 6. http://www.oracle.com/technetwork/java/javaee/jsp/index.html

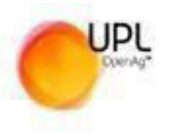

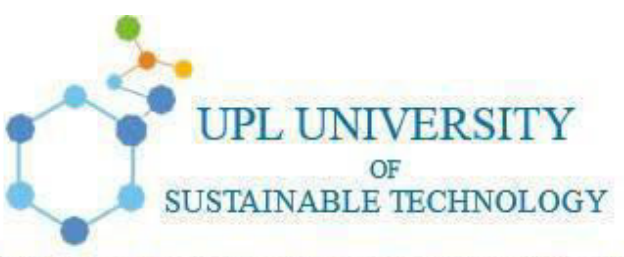

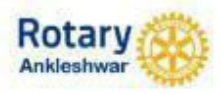

# Shroff S.R. Rotary Institute of Chemical Technology

**Diploma in Engineering Subject Code: CO1303 Subject Name: Programming with Python** 

Semester: - V

**Type of course: Program Core** 

**Prerequisite:** Fundamental knowledge about computer systems and positive aptitude to learn programming, basic knowledge of C Programming.

**Rationale:** Python is general purpose programming language becomes very popular in last decade. In this age, every Electronics, Electrical and Computer engineers must learn Python Programming to build applications in their core domain. Python is becoming popular in artificial intelligence and machine learning. MicroPython is sub-set of Python Programming useful to port in hardware for embedded and IoT applications.

## **Teaching and Examination Scheme:**

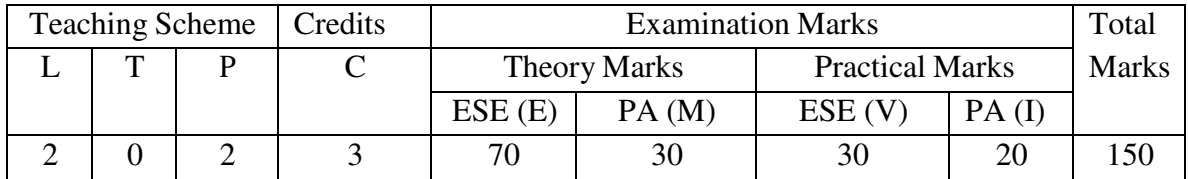

## Content:

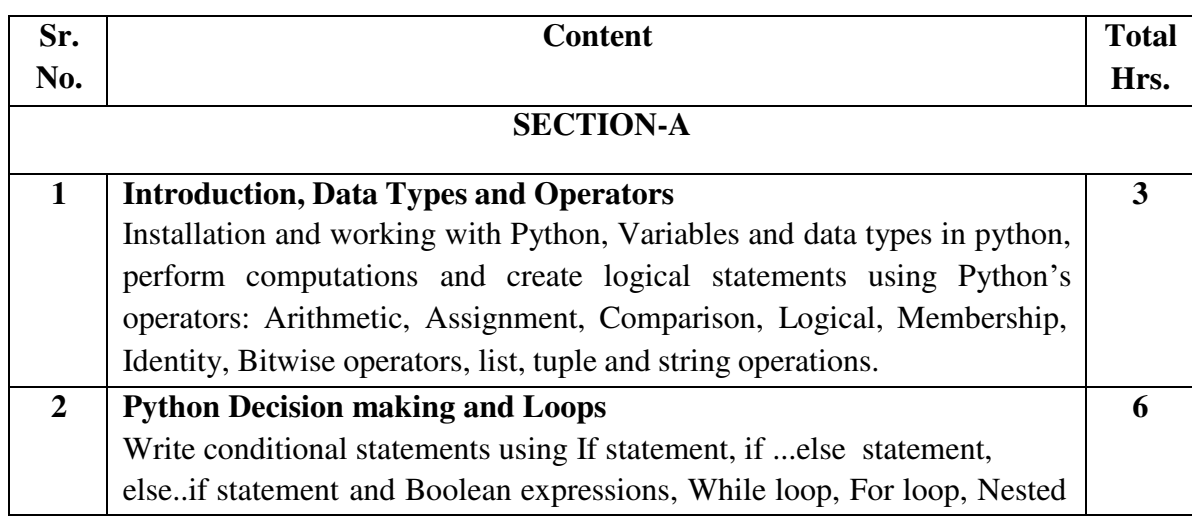

Add: Block No: 402, Ankleshwar-Valia Road, AT & PO: Vataria, Ta: Valia, DIST: Bharuch-393135, Gujarat (India) Email: admin@upluniversity.ac.in, Website: upluniversity.ac.in, Tel: +91-9712177799, Mob: 9727745875/76

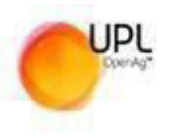

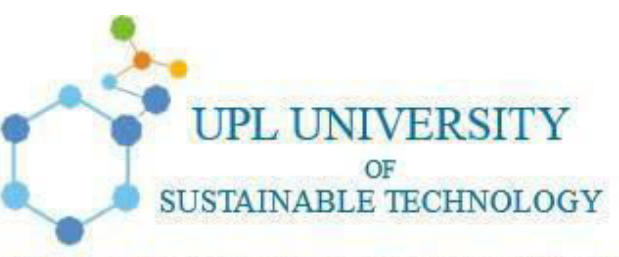

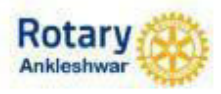

# Shroff S.R. Rotary Institute of Chemical Technology

## **Diploma in Engineering Subject Code: CO1303 Subject Name: Programming with Python**

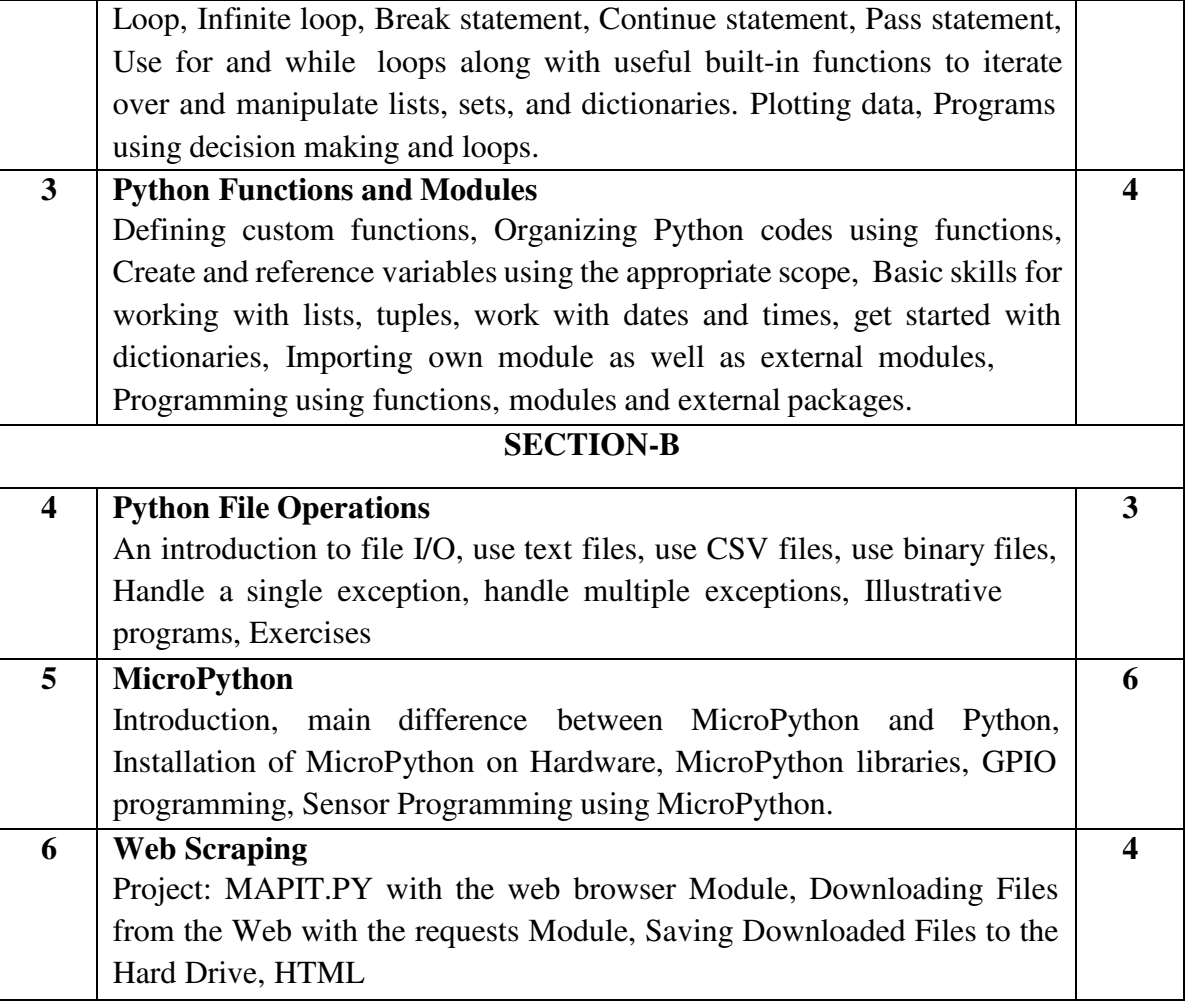

## **Text Book:**

- 1. Introduction to Python for Engineers and Scientists by Sandeep Nagar.
- 2. MicroPython for the Internet of Things (A Beginner's guide to programming with Python on microcontrollers) by Charles Bell.

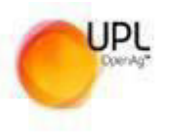

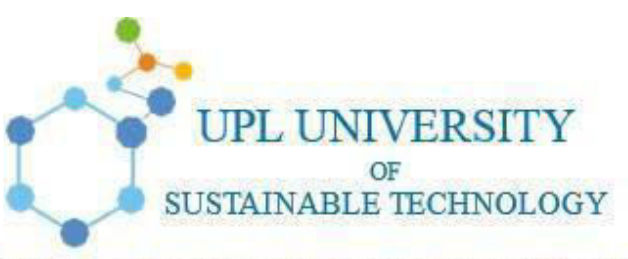

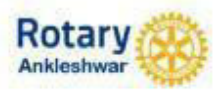

# Shroff S.R. Rotary Institute of Chemical Technology

## **Diploma in Engineering Subject Code: CO1303 Subject Name: Programming with Python**

### **Reference Books:**

- 1. Introduction to Computation and Programming Using Python Prentice Hall of India by John V Guttag.
- 2. Python Programming Fundamentals- A Beginner's Handbook by Nischay kumar Hegde.

## **Practical List:**

- 1. Write Python programs to understand control structures.
- 2. Write a program to demonstrate different number datatypes in python.
- 3. Write a program to perform different arithmetic operations on numbers in python.
- 4. Write a program to create, concatenate and print a string and accessing substring from a given string.
- 5. Import module and use it in Python programs.
- 6. Write a python script to print the current date in following format "Sun May 29" 02:26:23 IST 2017".
- 7. Write a python program to create, append and remove lists in python.
- 8. Write a python program to find largest of three numbers.
- 9. Write a python program to convert temperature from Celsius to Fahrenheit.
- 10. Write a python program that accepts length of three sides of a triangle as inputs. The program should indicate whether or not the triangle is a rightangled triangle (use Pythagorean Theorem).

### **Course Outcomes:**

Students will be able to:

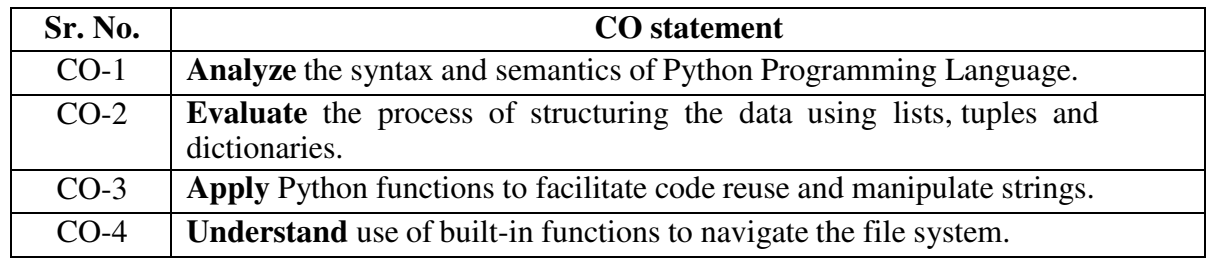

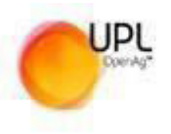

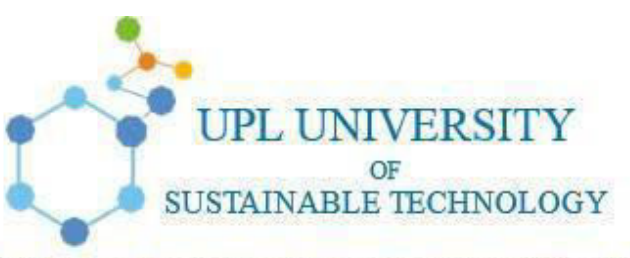

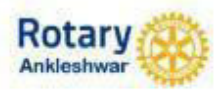

# Shroff S.R. Rotary Institute of Chemical Technology

## **Diploma in Engineering Subject Code: CO1303 Subject Name: Programming with Python**

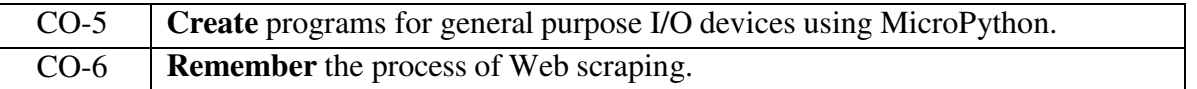

## List of Open-Source Software/learning website:

- NPTEL Video lecture on Python Programming  $\bullet$
- https://www.coursera.org/specializations/python-3-programming#courses  $\bullet$
- www.coursera.org

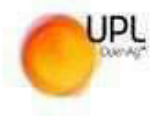

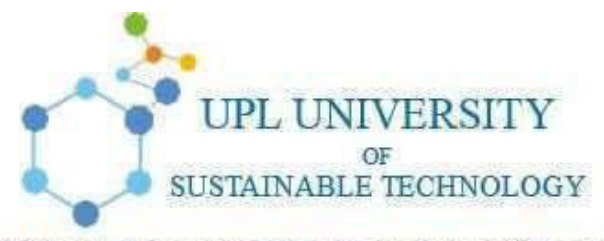

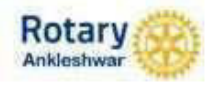

# Shroff S.R. Rotary Institute of Chemical Technology

Diploma in EngineeringSubject **Code: CO1304 Subject Name: Computer Graphics** 

Semester: - V

Type of course: Program Elective

**Prerequisite:** Basic knowledge of C programming, Basic data structure & Concept of mathematics. (Geometry, Matrix and other field).

Rationale: Understanding of basic principles computer graphics followed by computer vision and its application in various field of engineering.

#### **Teaching and Examination Scheme:**

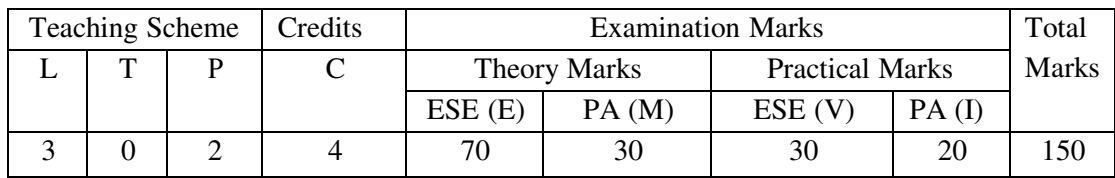

#### **Content:**

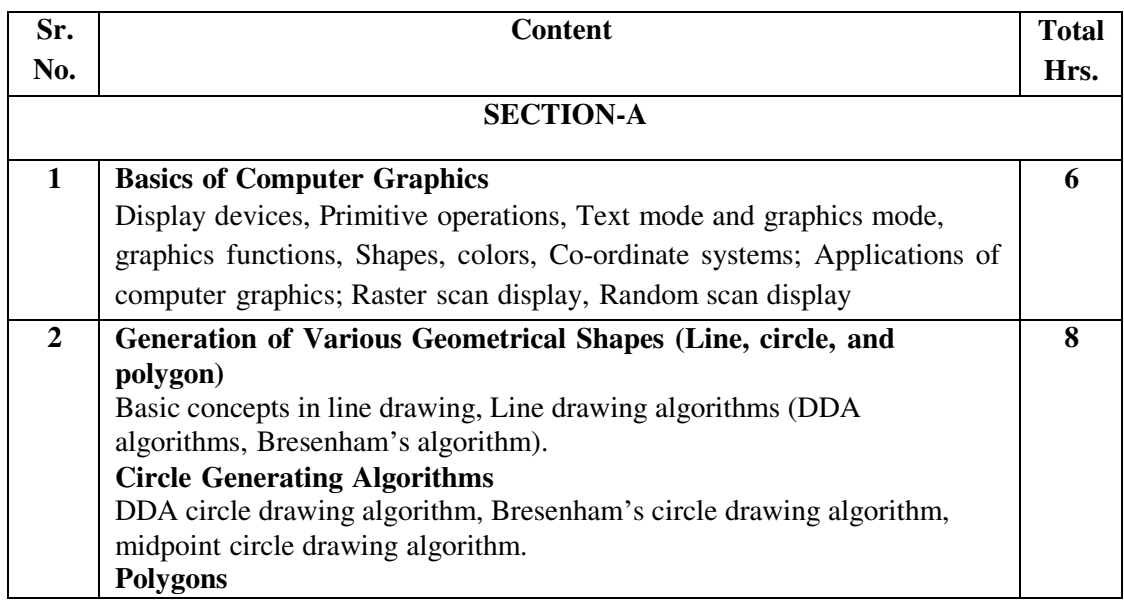

Add: Block No: 402, Ankleshwar-Valia Road, AT & PO: Vataria, Ta: Valia, DIST: Bharuch-393135, Gujarat (India) Email: admin@upluniversity.ac.in, Website: upluniversity.ac.in, Tel: +91-9712177799, Mob: 9727745875/76

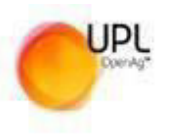

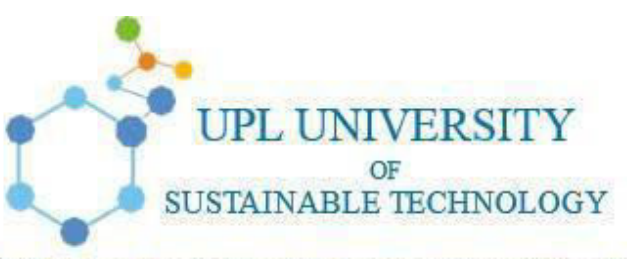

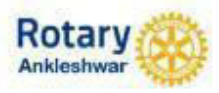

# Shroff S.R. Rotary Institute of Chemical Technology

## **Diploma in Engineering Subject Code: CO1304 Subject Name: Computer Graphics**

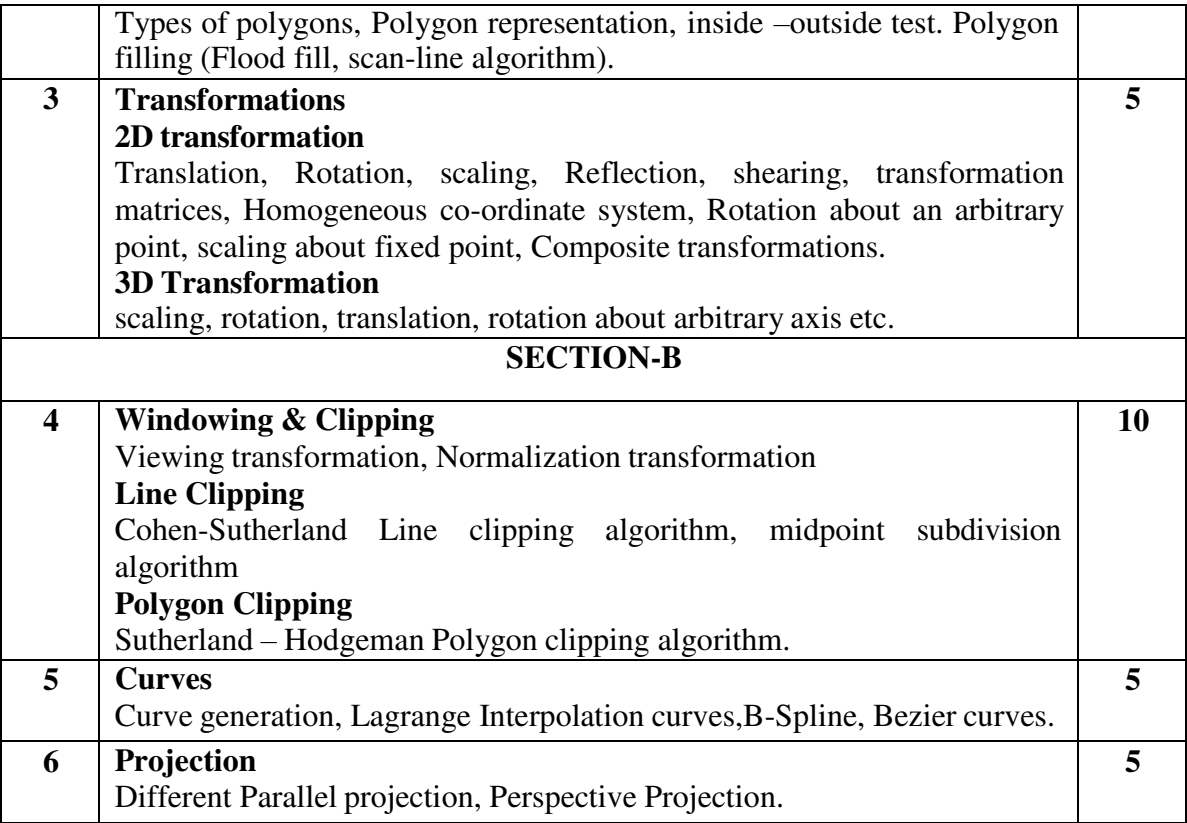

### **Text Book:**

- 1. Computer Graphics through C,5th Pearson by Hearn & Beaker.
- 2. Computer Graphics Multimedia & Animation, Pakhira, 2nd PHI

### **Reference Books:**

- 1. Computer Graphics with Virtual Reality System, Maurya, Wiley.
- 2. Computer Graphics by Udit Agarwal.

### **Practical List:**

- 1. Implement DDA algorithm for line drawing.
- 2. Implement Bresennham's algorithm for line drawing.
- 3. Implement Mid-point circle drawing algorithm.

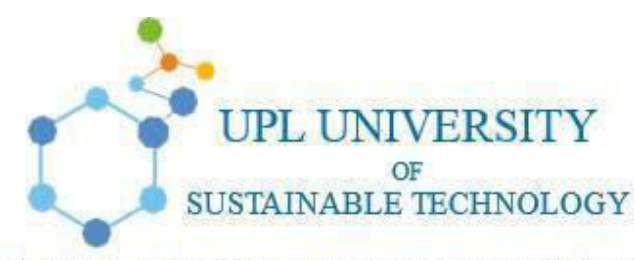

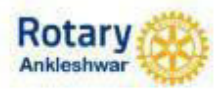

# Shroff S.R. Rotary Institute of Chemical Technology

## **Diploma in Engineering Subject Code: CO1304 Subject Name: Computer Graphics**

- 4. Implement Bresennham's algorithm of circle drawing.
- 5. Implement Flood fill algorithm for Polygon filling.
- 6. Implement scan-line algorithm for polygon filling.
- 7. Write Program for 2-D transformations -> scaling, Rotation.
- 8. Write Program for 2 D transformations shearing and Translation program.
- 9. Implement Cohen-Sutherland algorithm for line clipping.
- 10. Implement Sutherland-Hodgeman algorithm for polygon clipping.

#### **Course Outcomes:**

Students will be able to:

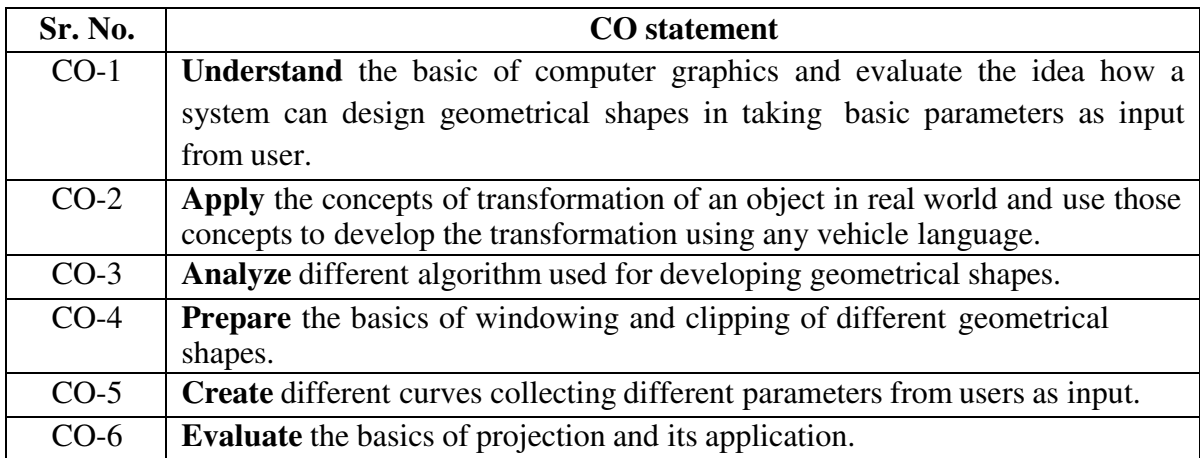

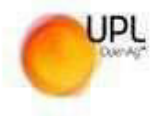

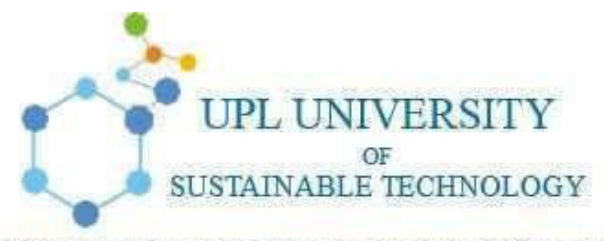

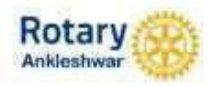

# Shroff S.R. Rotary Institute of Chemical Technology

### Diploma of EngineeringSubject **Code: CO1305 Subject Name: Software Testing**

#### Semester: - V

Type of course: Program Elective

**Prerequisite:** Basic understanding of the software development life cycle (SDLC). basic understanding of software programming using any programming language.

Rationale: Understanding of basic principles software testing.

#### **Teaching and Examination Scheme:**

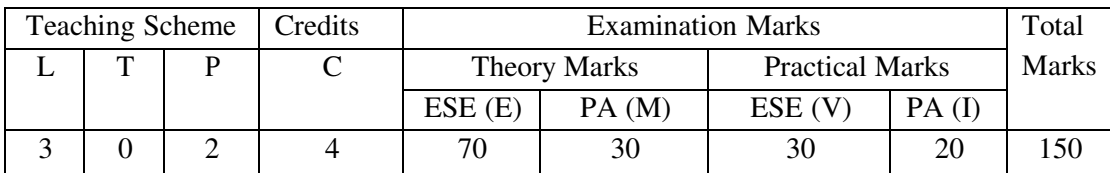

#### **Content:**

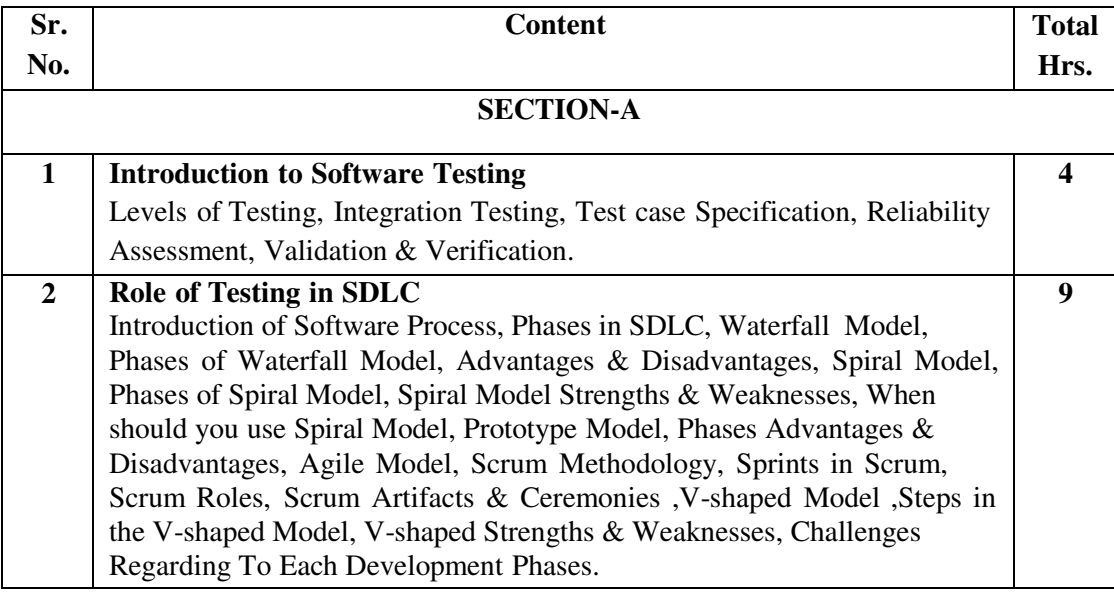

Add: Block No: 402, Ankleshwar-Valia Road, AT & PO: Vataria, Ta: Valia, DIST: Bharuch-393135, Gujarat (India) Email: admin@upluniversity.ac.in, Website: upluniversity.ac.in, Tel: +91-9712177799, Mob: 9727745875/76

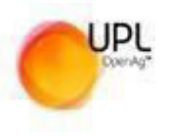

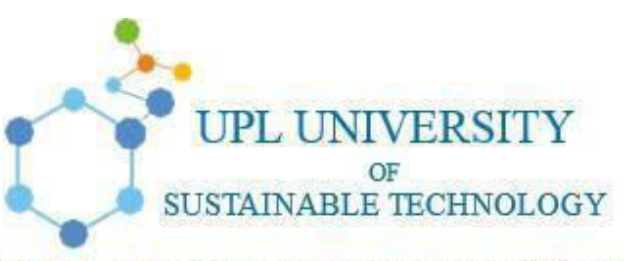

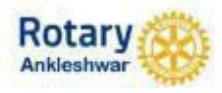

# Shroff S.R. Rotary Institute of Chemical Technology

## **Diploma of Engineering Subject Code: CO1305 Subject Name: Software Testing**

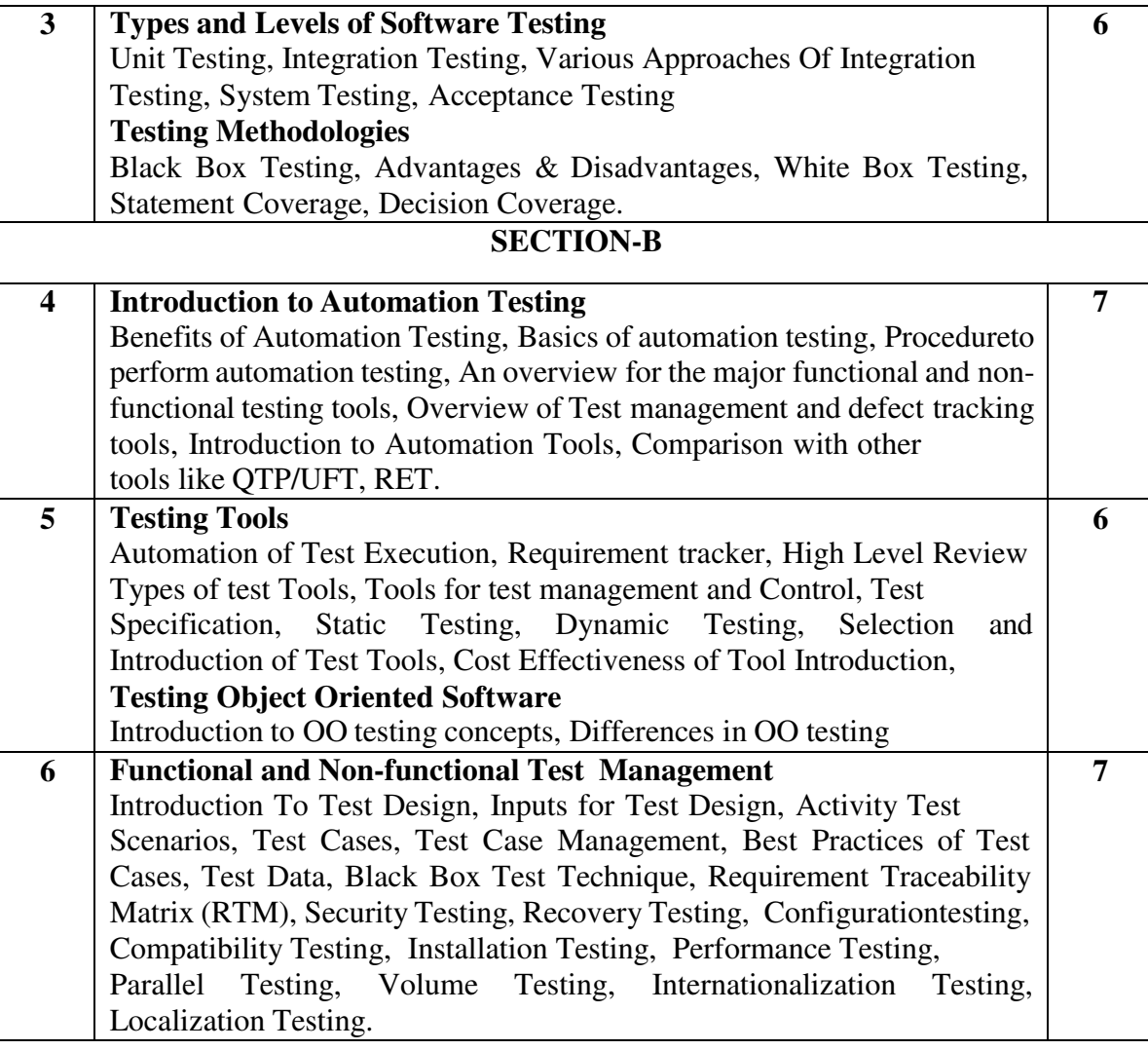

### **Text Books:**

1. Software Testing:, 3rd Edition, CRC Press, 2007 A Craftsman's Approach by Paul C. Jorgensen

### **Reference Books:**

1. Software Testing Techniques by Boris Beizer, Dreamtech, 2009.

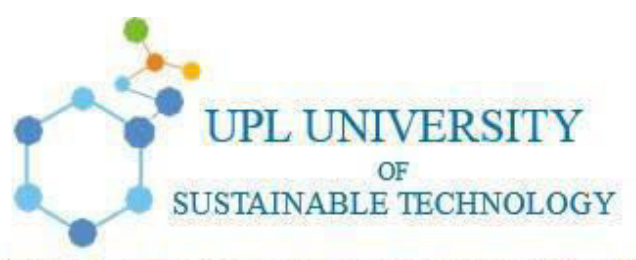

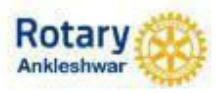

# Shroff S.R. Rotary Institute of Chemical Technology

## **Diploma of Engineering Subject Code: CO1305 Subject Name: Software Testing**

- 2. Software Testing:, Auerbach Publications, 3rd Edition, 2013 A Craftmen,,s Approach by P. C. Jorgenson
- 3. Effective Methods of Software Testing, 2nd Edition by Perry, John Wiley, 1999.

### **Practical List:**

- 1. Write programs in C- Language to demonstrate the working of the following a. constructs: i) do...while ii) while....do iii) if...else iv) switch v) for.
- 2. A program written in C- language for Matrix Multiplication fails Introspect the causes for its failure and write down the possible reasons for its failure.
- 3. A program written in C- language for Matrix Addition 'Introspect the causes for its failure and write down the possible reasons for its failure.
- 4. Take any system (e.g., ATM system) and study its system specifications and report the various bugs.
- 5. Write the test cases for any known application (e.g., Banking application).
- 6. Write the test cases for GMAIL.
- 7. Write the test cases for FACEBOOK, TWITTER etc.,
- 8. Study of any web testing tool (e.g., Selenium).
- 9. Test case for calculator in windows application.
- 10. Study of any open source-testing tool (e.g., Test Link).

#### **Course Outcomes:**

Students will be able to:

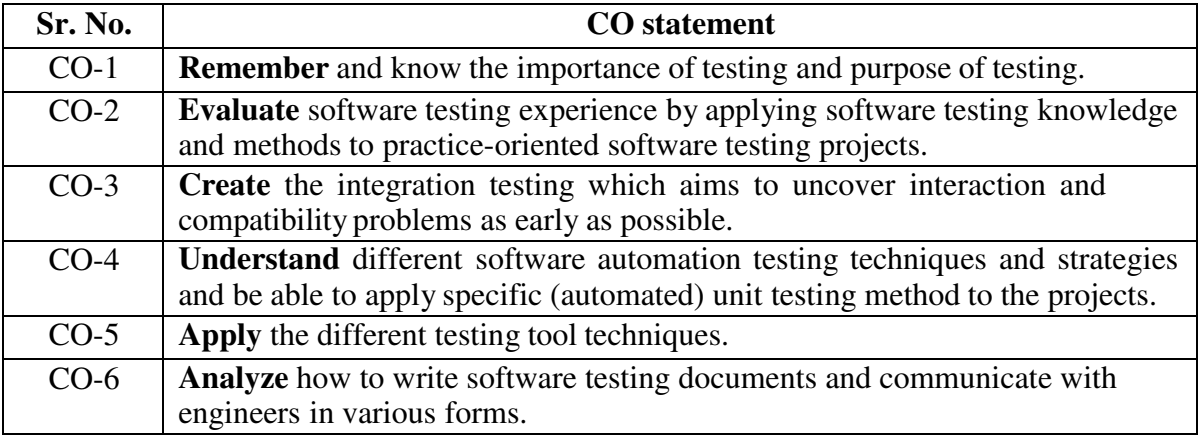

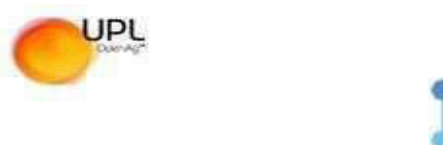

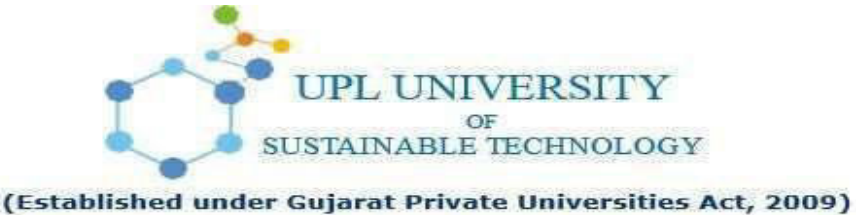

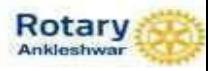

# Shroff S.R. Rotary Institute of Chemical Technology

Diploma in EngineeringSubject **Code: CO1306** Subject Name: Multimedia & Animation Techniques

### Semester: - V

Type of course: Open elective

**Prerequisite:** Adobe flash is an important and popular tool that is used to design such application suitable for web. In this course student will learn to use adobe flash to develop two dimensional animations.

**Rationale:** Animation is required to create action oriented phenomena in applications that can be hosted on website. Animation plays a huge role in entertainment (providing action and realism) in advertising, films and gaming industry and also be extremely effective in education (providing visualization and demonstrations of abstract ideas and concepts).

### **Teaching and Examination Scheme:**

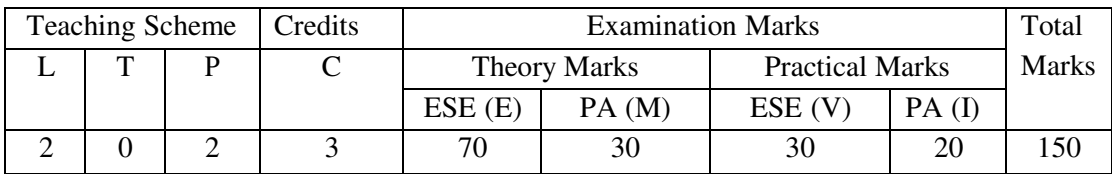

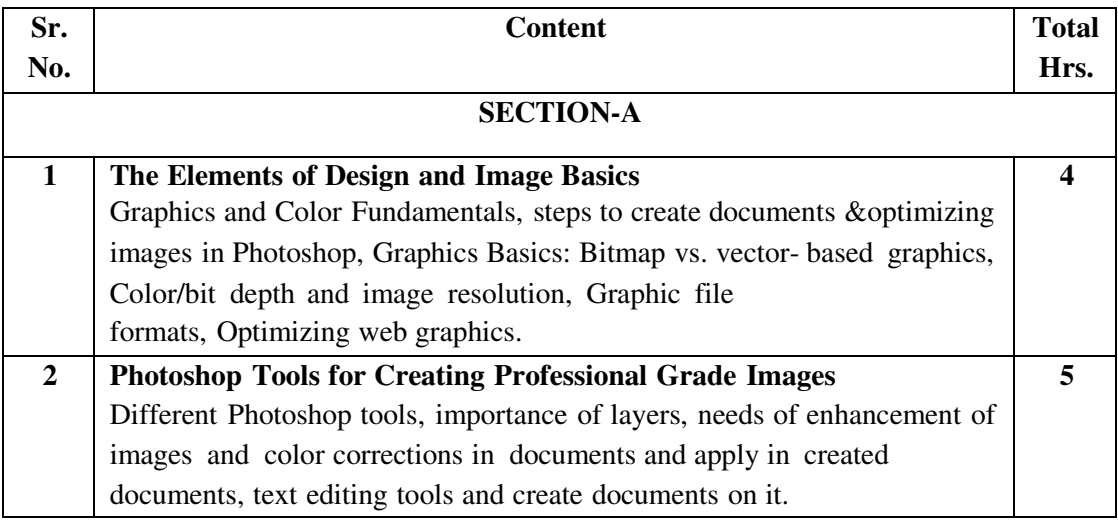

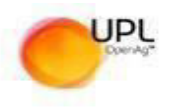

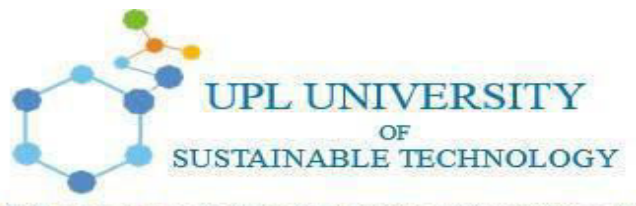

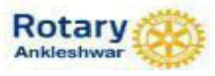

# Shroff S.R. Rotary Institute of Chemical Technology

## **Diploma in Engineering Subject Code: CO1306 Subject Name: Multimedia & Animation Techniques**

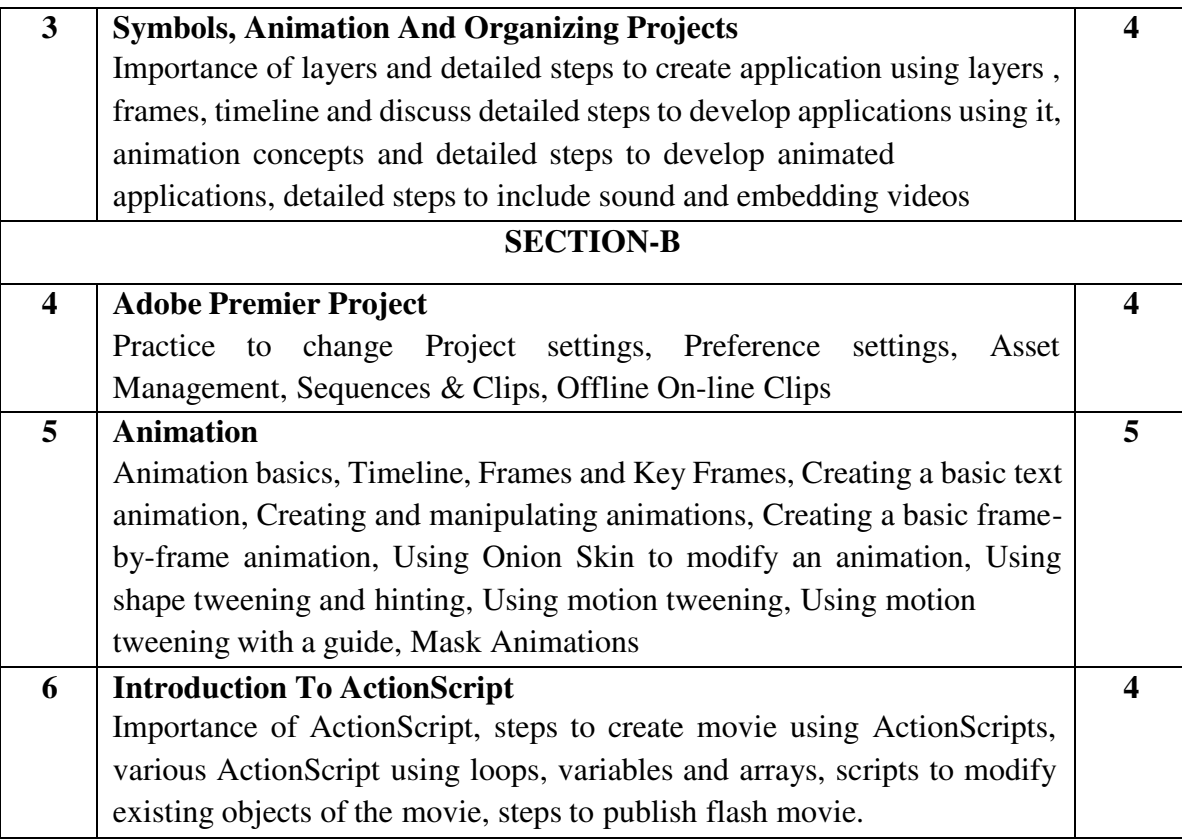

## **Text Books:**

- 1. Photoshop CC: The missing manual by Lesa Snider O'Reilly Media
- 2. Adobe Photoshop CS5 -one-to-one by Deke MCClelland O'Reilly Media
- 3. Action Script for Flash MX: The Definitive Guide by Colin Moock, 2nd Edition, O'Reilly Media

## **Reference Books:**

- 1. An Introduction to Database system by C J Date, Addison-Wesley Publishing Company
- 2. Oracle: The Complete Reference by George Koch, Kevin Loney, TMH /Oracle Press

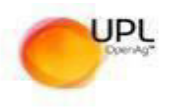

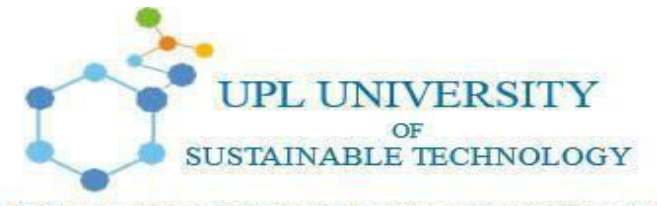

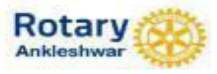

# Shroff S.R. Rotary Institute of Chemical Technology

### **Diploma in Engineering Subject Code: CO1306 Subject Name: Multimedia & Animation Techniques**

## **Practical List:**

- 1. Create graphics lines, shapes, texture, filling colors using color palates, texturing.
- 2. Develop a banner of recent activity in your college or any festival.
- 3. Develop a collage of different images of different sizes and properties.
- 4. Write test and debug a Photoshop document illustrating the working of different Photoshop drawing and image tools
- 5. Develop a webpage using complete Photoshop kit.
- 6. Write, test and debug small applications using Basic Flash concepts using shapes, colors, text and images.
- 7. Write, test and debug small applications with flash layers.
- 8. Write, test and debug small applications with Scenes and Frame Labels.
- 9. Write, test and debug small applications with flash symbols and instances.
- 10. Write, test and debug small applications with flash animation.

## **Course Outcomes:**

Students will be able to:

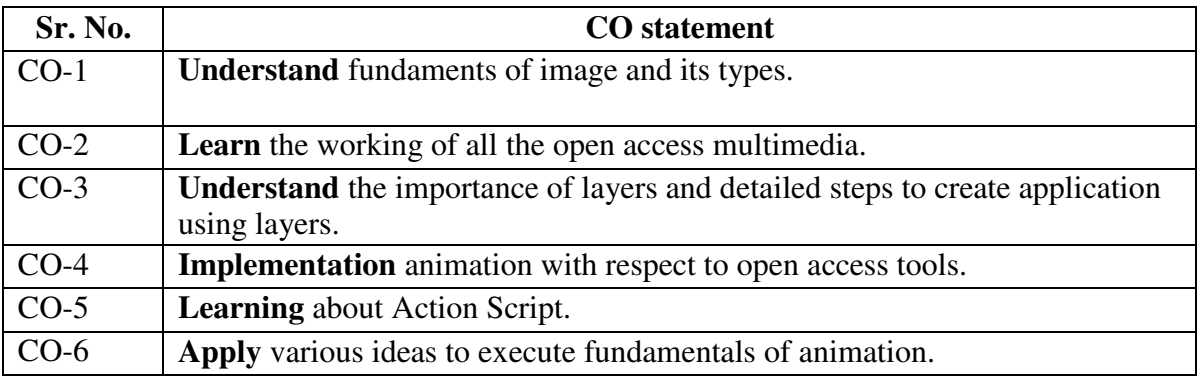

## **List of Open Source Software/learning website:**

- 1. http://www.codecademy.com/learn
- 2. www.photoshopessentials.com
- 3. www.adobeknowhow.com
- 4. http://www.webdevelopersnotes.com/tutorials/flash/

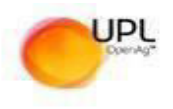

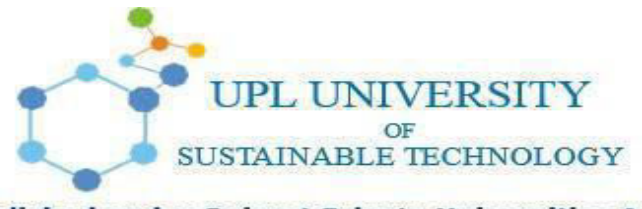

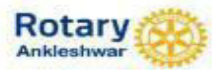

# Shroff S.R. Rotary Institute of Chemical Technology

**Diploma in Engineering Subject Code: CO1306 Subject Name: Multimedia & Animation Techniques** 

- 5. http://www.adobe.com/devnet/flash.html
- 6. http://www.adobe.com/support/flash/tutorial\_index.html
- 7. http://www.thefreecountry.com/webmaster/flash.shtm

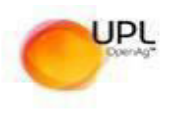

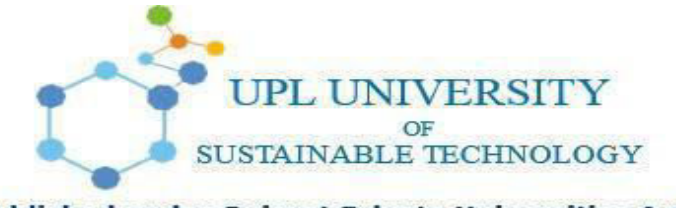

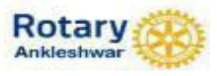

# Shroff S.R. Rotary Institute of Chemical Technology

## **Diploma in Engineering Subject Code: CO1307 Subject Name: Free and Open-Source Software**

## Semester: - V

Type of course: Open Elective

**Prerequisite:** Knowledge of Computer

**Rationale:** Be exposed to the context and operation of free and open-source software

(FOSS), Communities and associated software projects.

## **Teaching and Examination Scheme:**

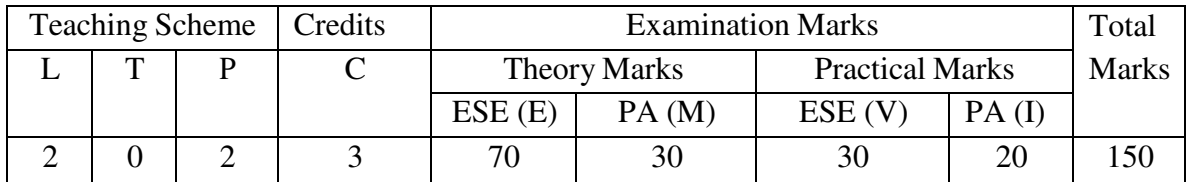

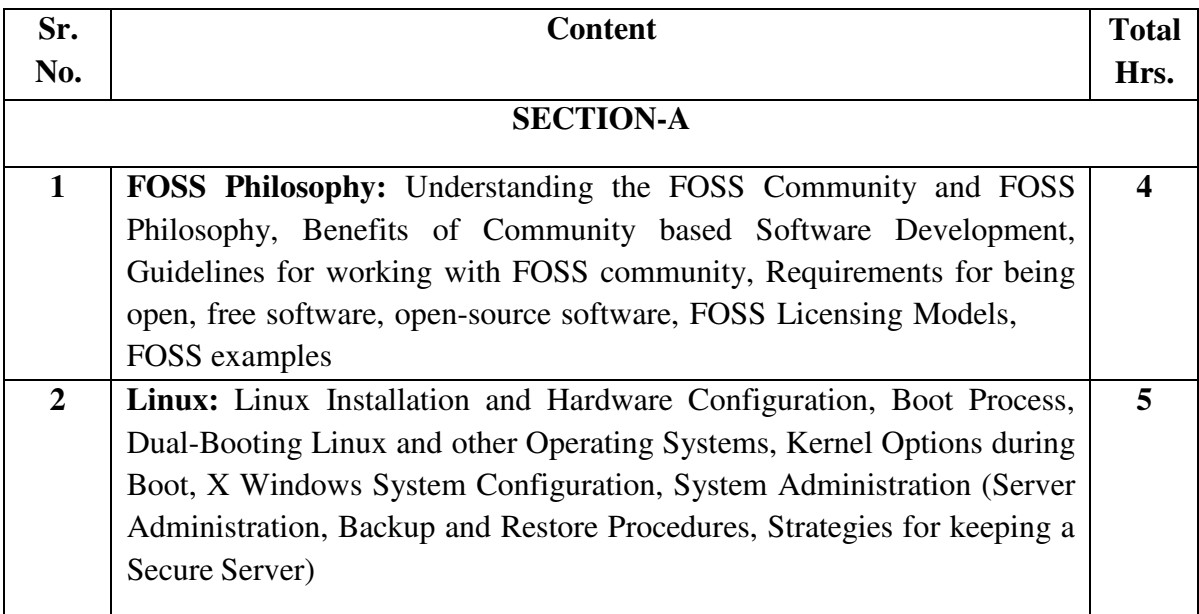

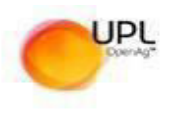

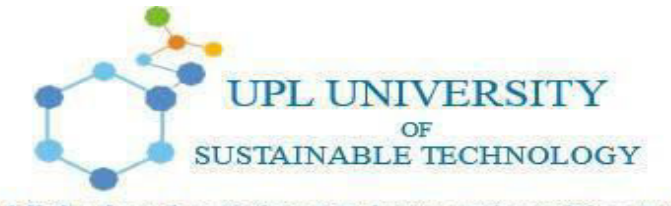

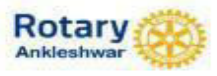

# Shroff S.R. Rotary Institute of Chemical Technology

## **Diploma in Engineering Subject Code: CO1307 Subject Name: Free and Open-Source Software**

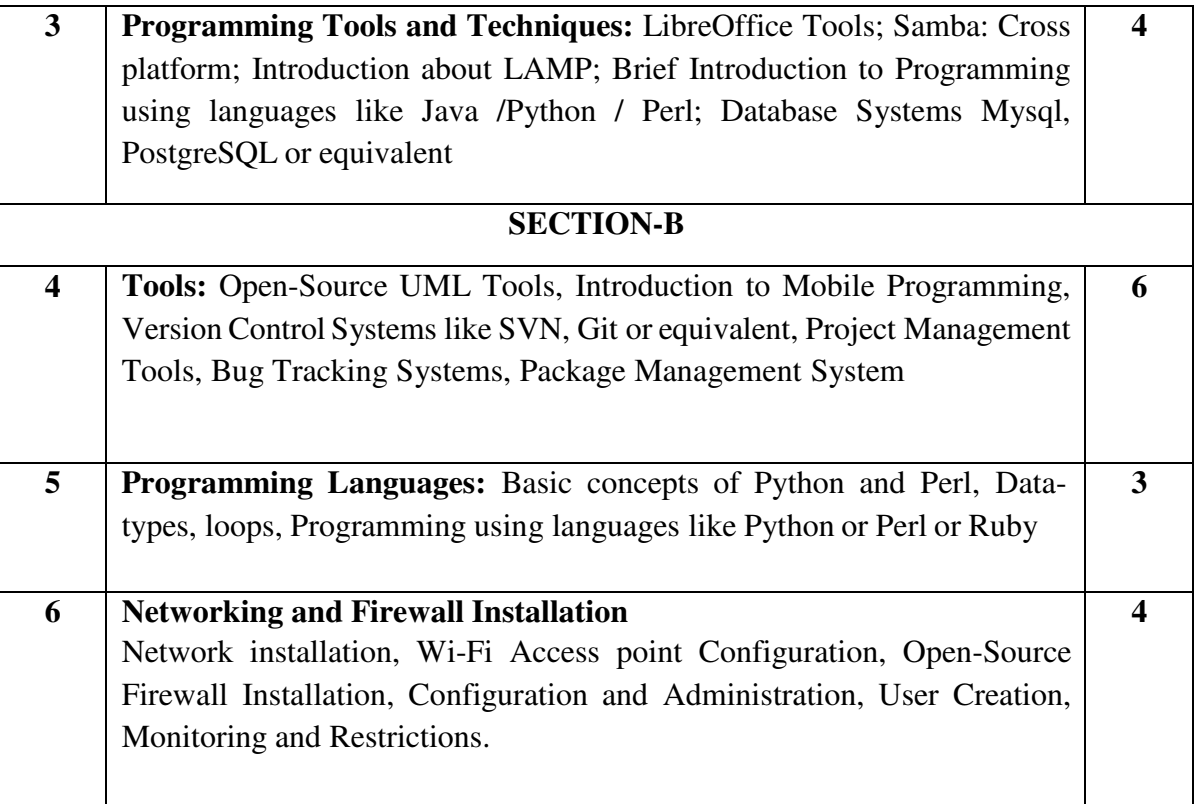

## **Text Books:**

1. "Linux in a Nutshell", Sixth Edition, OReilly Media, 2009 by Ellen Siever, Stephen Figgins, Robert Love, Arnold Robbins.

## **Reference Books:**

1. Friends of OpenDocument, Inc., May 2013, ISBN 978-1921320323 by Jean Hollis Weber.

## **Practical List:**

- 1. Demonstration of Open-source software's installation.
- 2. Installation of Linux.
- 3. Install and run various commands on LibreOffice.
- 4. Write program in java to display reverse of string.
- 5. Write program in python to print record of 10 students.
- 6. Design HTML form and retrieve the values in PHP script.

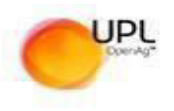

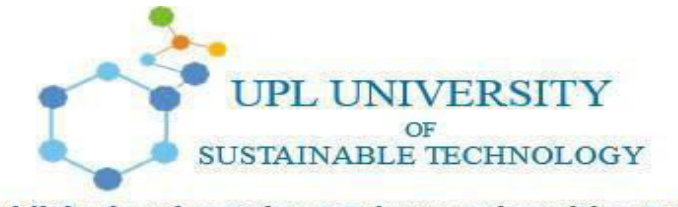

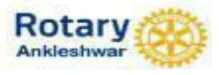

# Shroff S.R. Rotary Institute of Chemical Technology

## **Diploma in Engineering Subject Code: CO1307 Subject Name: Free and Open-Source Software**

7. MySQL connectivity, INSERT, SELECT, DELETE with python.

- 8. Design UML diagram using open-source tools.
- 9. Write program using open-source tool for bug tracking.
- 10. Implement open source firewall installation.

### **Course Outcomes:**

Student will be able to:

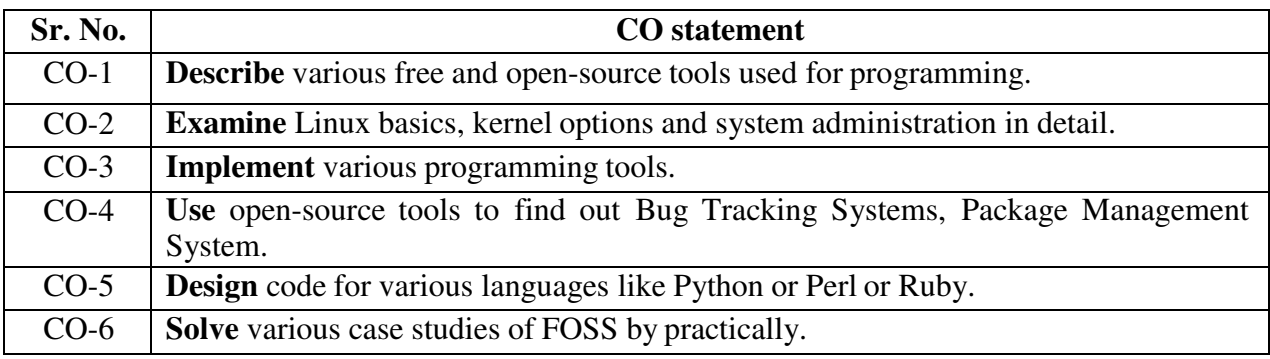

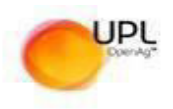

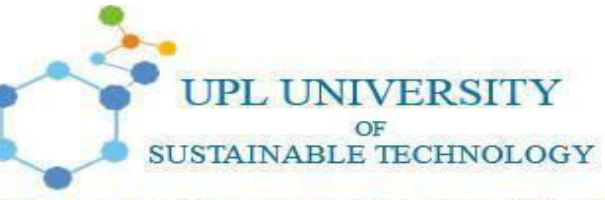

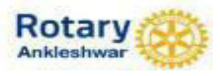

# Shroff S.R. Rotary Institute of Chemical Technology

## **Diploma of Engineering Subject Code: CO1308 Subject Name: Business Information Systems**

## Semester: - V

Type of course: Humanities and Social Science course

Prerequisite: NA

Rationale: Understanding of basics of business and management related to computer and IT engineers.

### **Teaching and Examination Scheme:**

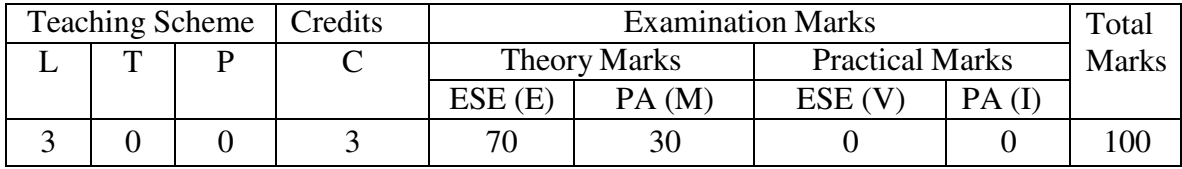

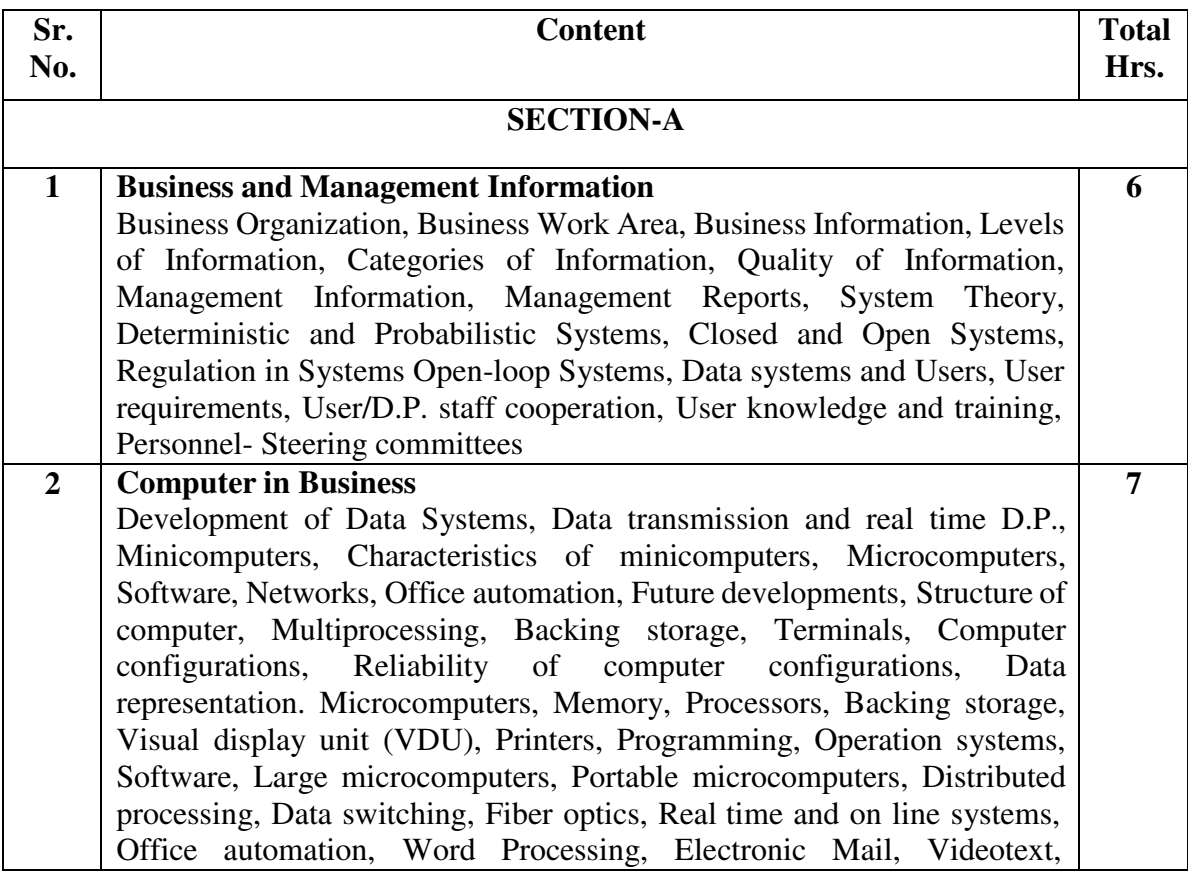

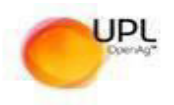

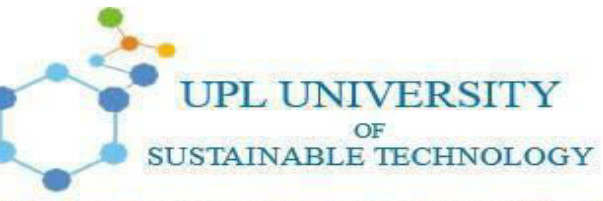

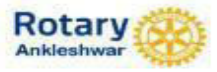

# Shroff S.R. Rotary Institute of Chemical Technology

## **Diploma of Engineering Subject Code: CO1308 Subject Name: Business Information Systems**

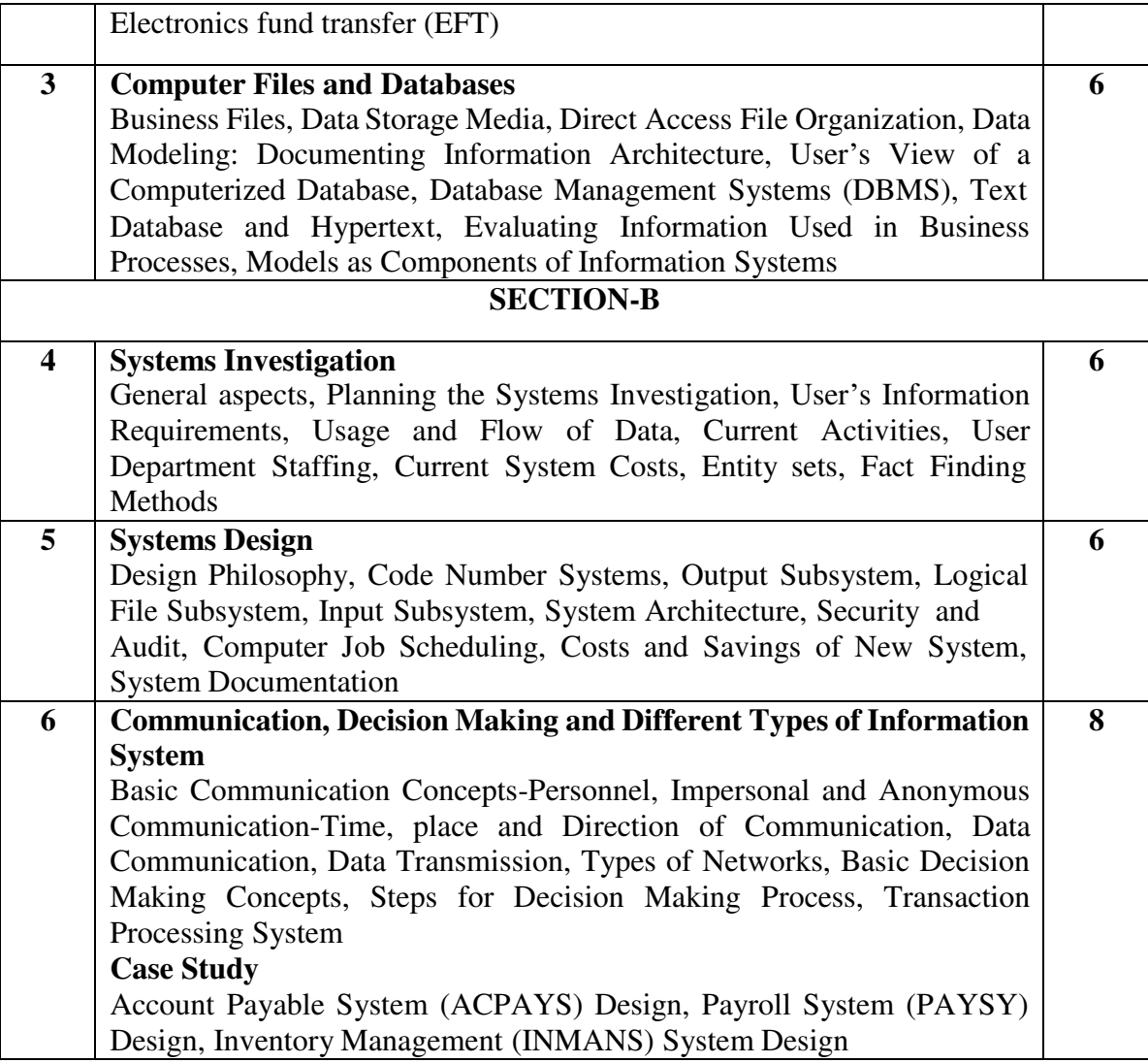

## **Reference Books:**

- 1. Business Data Systems H. D. Clifton
- 2. Business Systems for Microcomputers William D. Haueisen & James L. Camp
- 3. System Analysis and Design- James A Semm
- 4. SADSE with Solved Case Studies by S.Parthasarathy & B.W. Khalkar

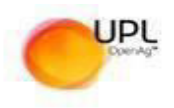

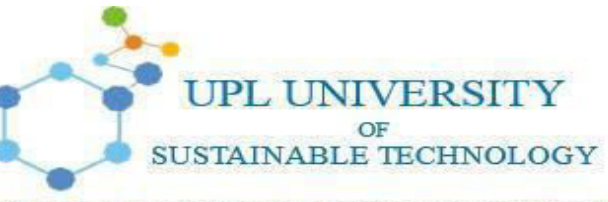

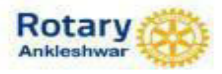

# Shroff S.R. Rotary Institute of Chemical Technology

## **Diploma of Engineering Subject Code: CO1308 Subject Name: Business Information Systems**

#### **Course Outcomes:**

Students will be able to:

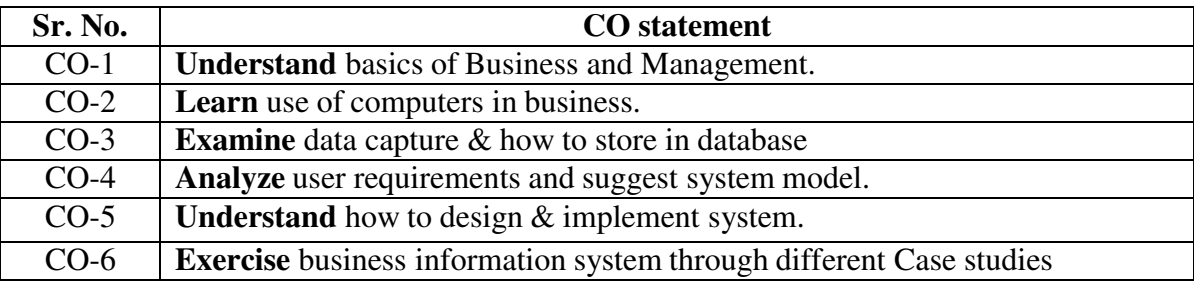

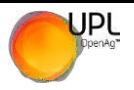

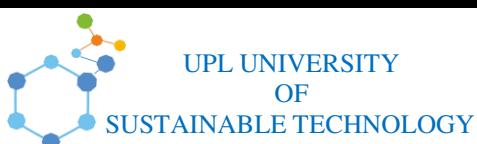

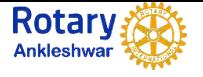

# **Shroff S.R. Rotary Institute of Chemical Technology**

## **Diploma in Engineering Subject Code: MH1301 Subject Name: Indian Constitution**

## **Semester: V**

Type of course: Mandatory course

Prerequisite: None.

### **Teaching and Examination Scheme:**

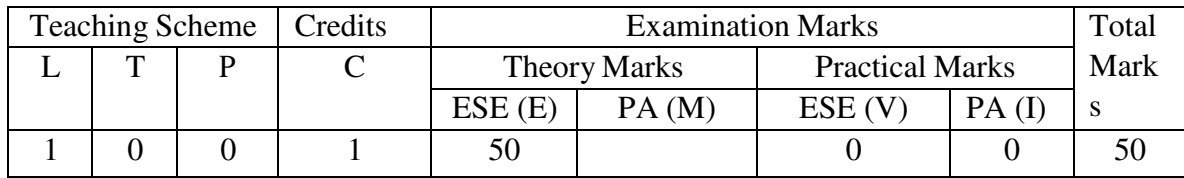

### **Content:**

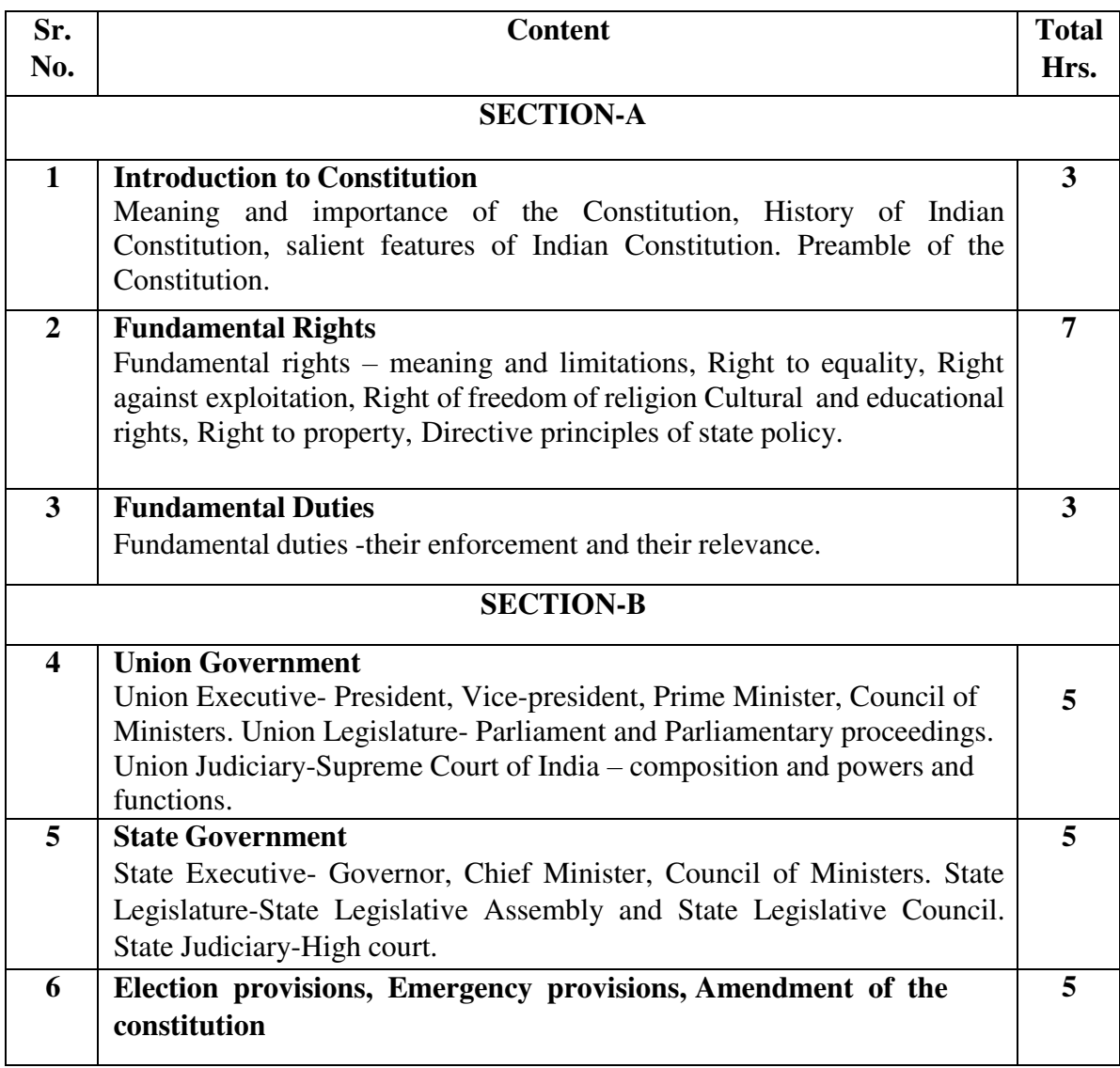

Add: Block No: 402, Ankleshwar-Valia Road, AT & PO: Vataria, Ta: Valia, DIST: Bharuch-393135, Gujarat (India) Email: admin@upluniversity.ac.in, Website: upluniversity.ac.in, Tel: +91-9712177799, Mob: 9727745875/76

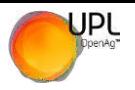

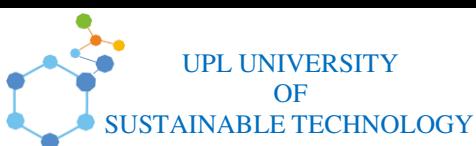

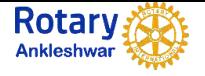

# **Shroff S.R. Rotary Institute of Chemical Technology**

## **Diploma in Engineering Subject Code: MH1301 Subject Name: Indian Constitution**

Election Commission of India-composition, powers and functions and electoral process. Types of emergency-grounds, procedure, duration and effects. Amendment of the constitution- meaning, procedure and limitations.

## **Suggested Specification table with Marks (Theory):**

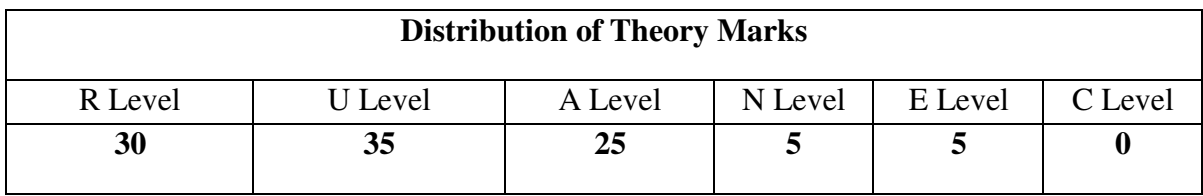

## Legends: R: Remembrance; U: Understanding; A: Application, N: Analyze and E: Evaluate C: Create and above Levels (Revised Bloom's Taxonomy)

### Textbook:-

- 1. "Introduction to the Constitution of India", 4th Edition, Vikas publication, 2005. M.V.Pylee
- 2. Durga Das Basu (DD Basu), "Introduction to the constitution of India", (Student Edition), 19th edition, Prentice-Hall EEE, 2008.
- 3. Constitution of India. D. D. Basu. (Prantice Hall of India Pvt. Ltd., New Delhi)
- 4. Constitution of India. D. K. Singh. (Eastern Book Company, Lucknow)
- 5. Constitution of India (P M Baxi)
- 6. Constitutional Law of India, Dr. J.N. Pandey, Central Law Agency
- 7. Introduction to the Consitution of India, Durga Das Basu, LexisNexis.
- 8. Indian Constitutional Law, M.P. Jain, LexisNexis
- 9. V.N.Shukla's Constitution of India, Mahndra Pal Singh, Eastern Book Company
- 10. Constitutional Law I Structure, Udai Raj Rai, Eastern Book Company

## **Reference Book:-**

1. Merunandan, "Multiple Choice Questions on Constitution of India", 2nd Edition, Meraga publication, 2007.

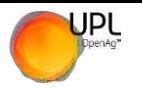

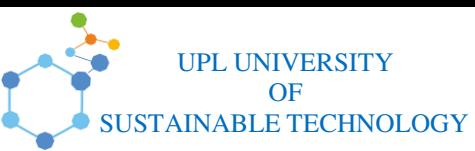

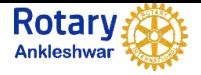

## **Diploma in Engineering Subject Code: MH1301 Subject Name: Indian Constitution**

### **Course Outcomes:**

Students should be able to

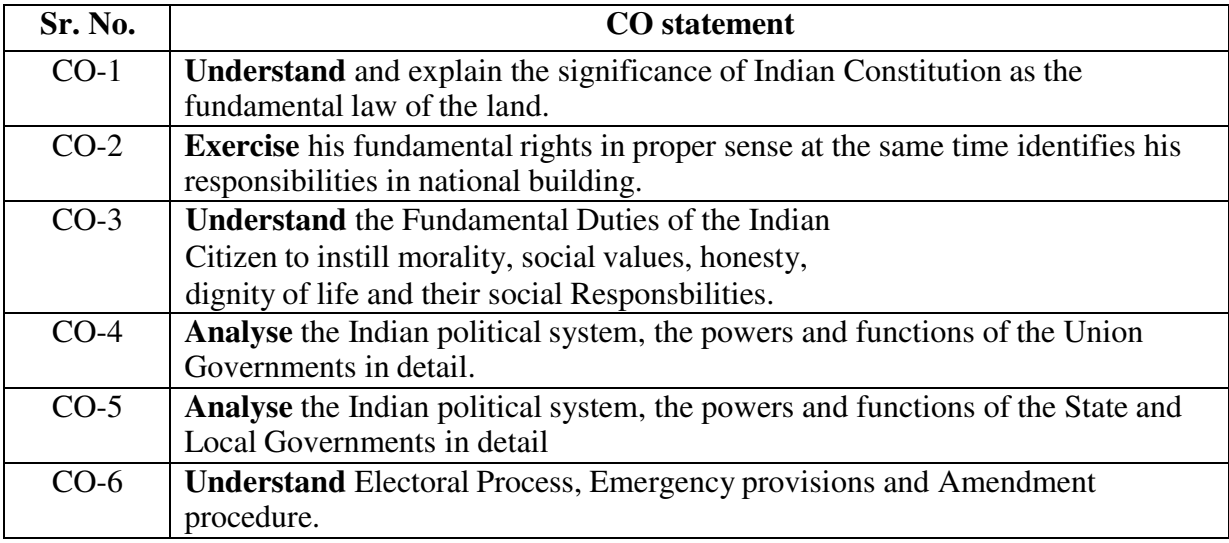

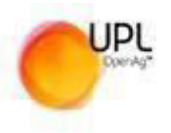

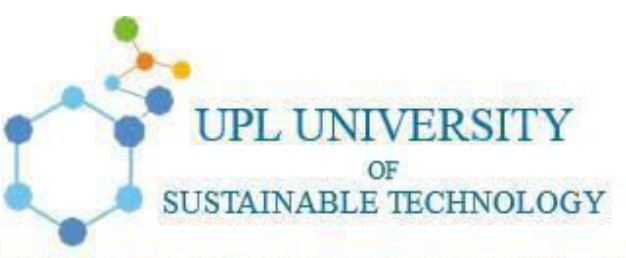

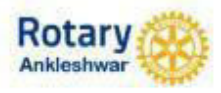

# Shroff S.R. Rotary Institute of Chemical Technology

## **Diploma in Engineering Subject Code: CO1309 Subject Name: Introduction to E-Governance**

## Semester: - VI

**Type of course: Program Core** 

Prerequisite: NA

Rationale: Understanding of basic principles e-governance and its importance. Basic fundamental of E-Commerce.

### **Teaching and Examination Scheme:**

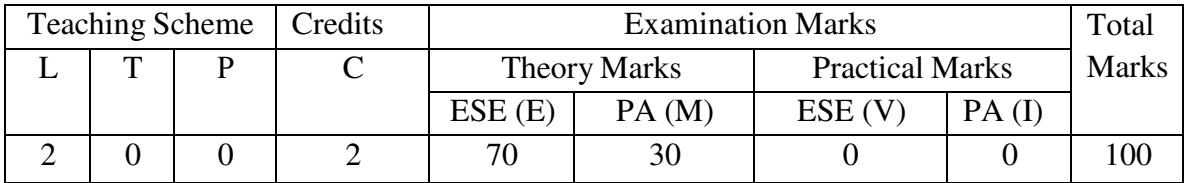

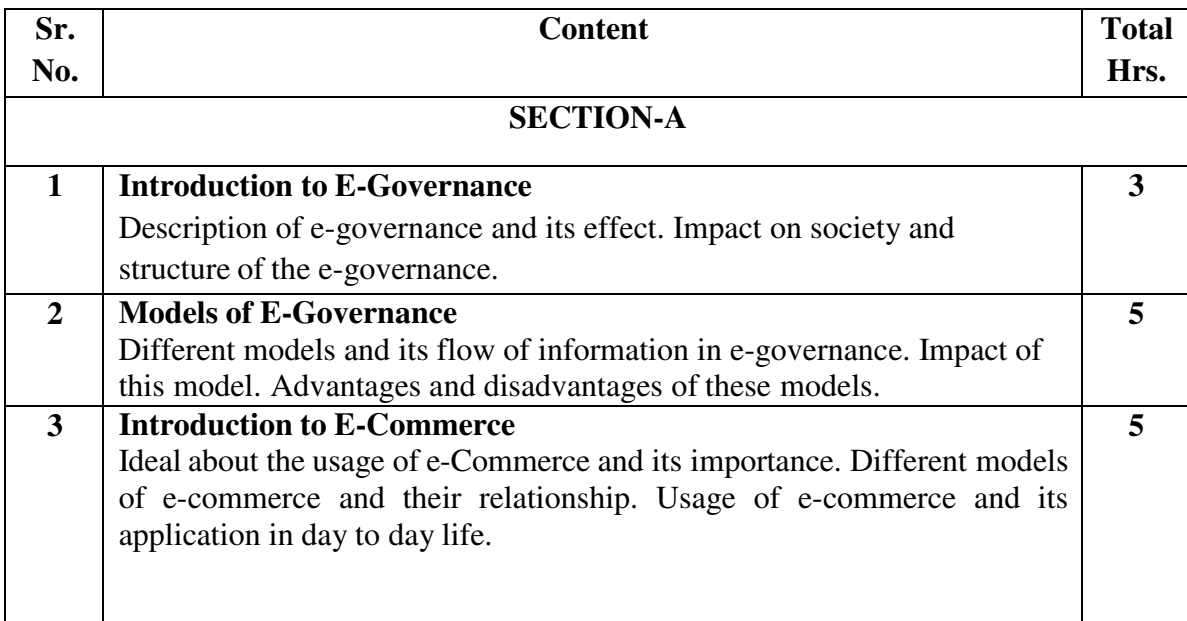

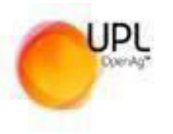

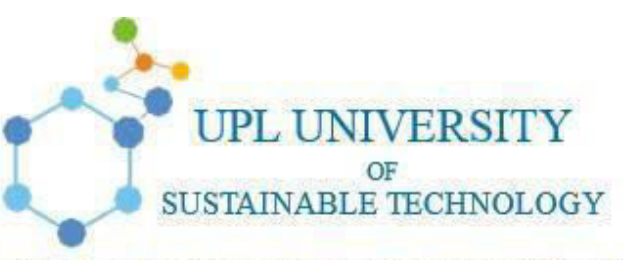

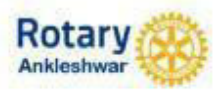

# Shroff S.R. Rotary Institute of Chemical Technology

## **Diploma in Engineering Subject Code: CO1309 Subject Name: Introduction to E-Governance**

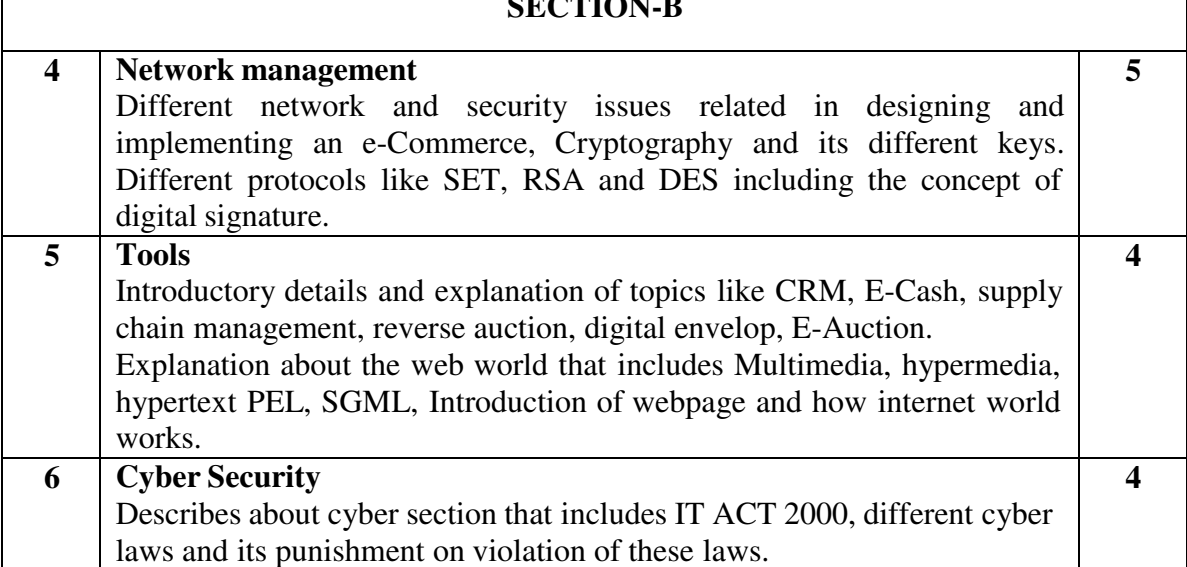

## **Text Books:**

- 1. E-Governance In India Challenges And Strategies by Keerthiraj Orangebooks Publications.
- 2. E government: the science of the possible by J Satyanarayana PHI Learning.

## **Reference Books:**

- 1. E-Governance by Pankaj Sharma.
- 2. E-Governance: Perspective And Challenges Vishwas Tripathi by Publisher: Anmol Publications Pvt. Ltd.

### **Course Outcomes:**

Students will be able to:

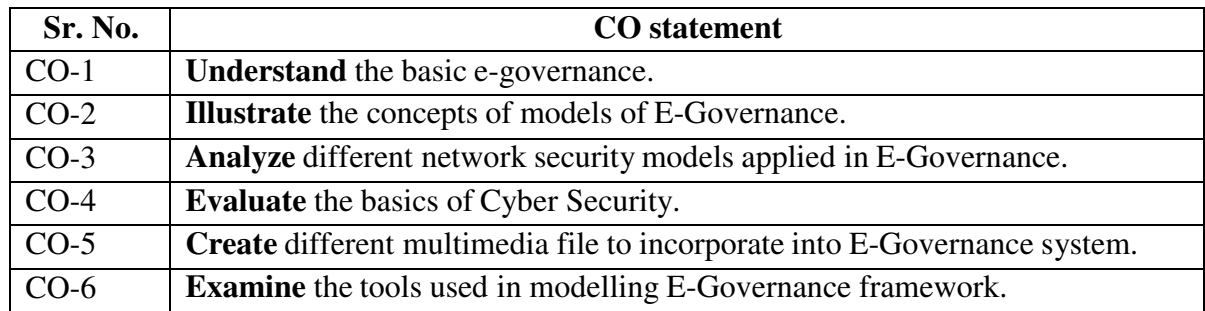

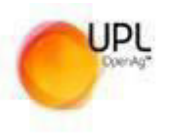

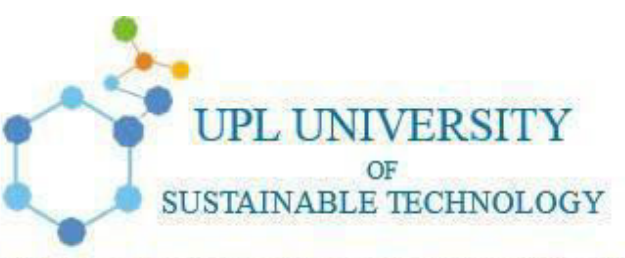

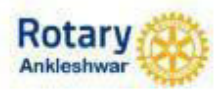

# Shroff S.R. Rotary Institute of Chemical Technology

## **Diploma in Engineering Subject Code: CO1310 Subject Name: Mobile Application Development using Android**

## Semester: - V

**Type of course: Program Core** 

**Prerequisite:** Basic knowledge of Java programming

**Rationale:** Android has an advantage of being open source. This course will enable the students to develop mobile application using Android.

## **Teaching and Examination Scheme:**

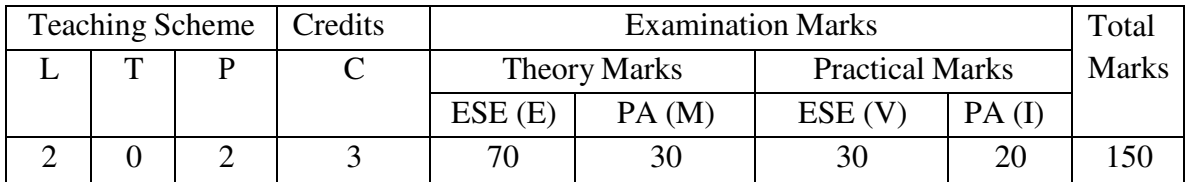

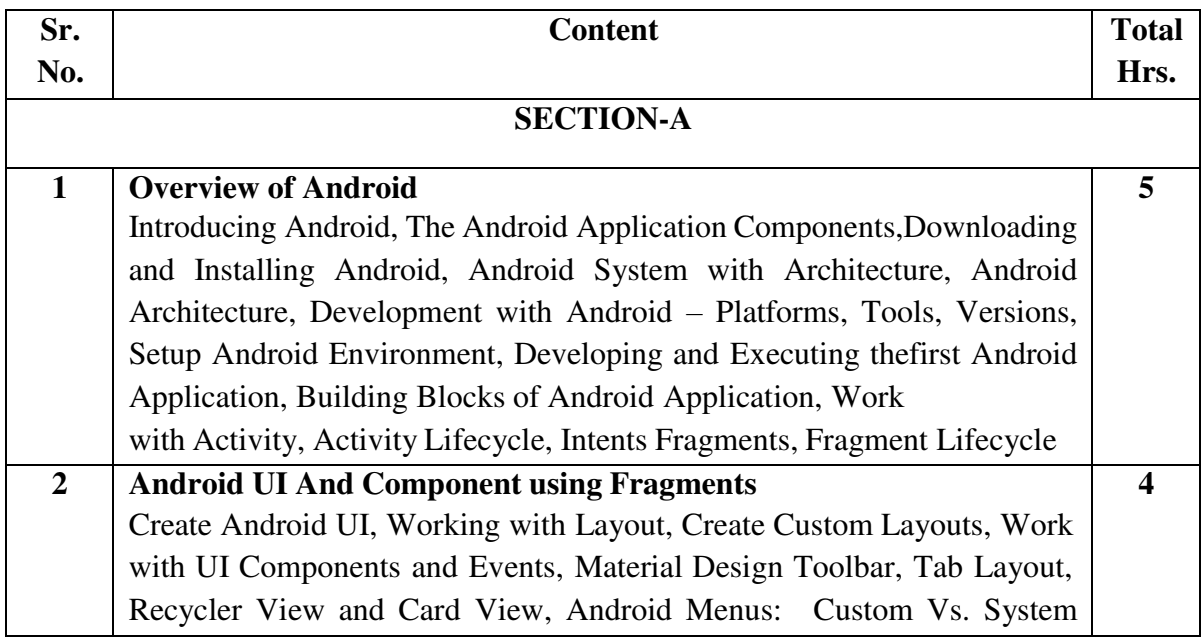

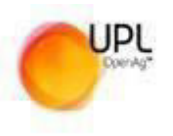

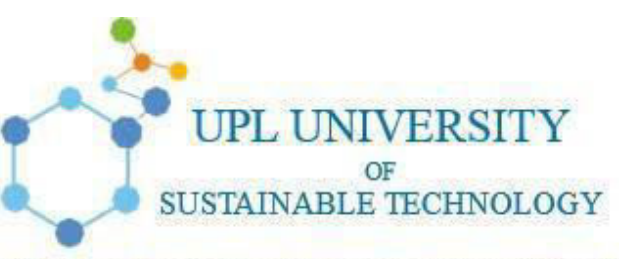

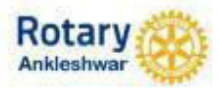

# Shroff S.R. Rotary Institute of Chemical Technology

## **Diploma in Engineering Subject Code: CO1310 Subject Name: Mobile Application Development using Android**

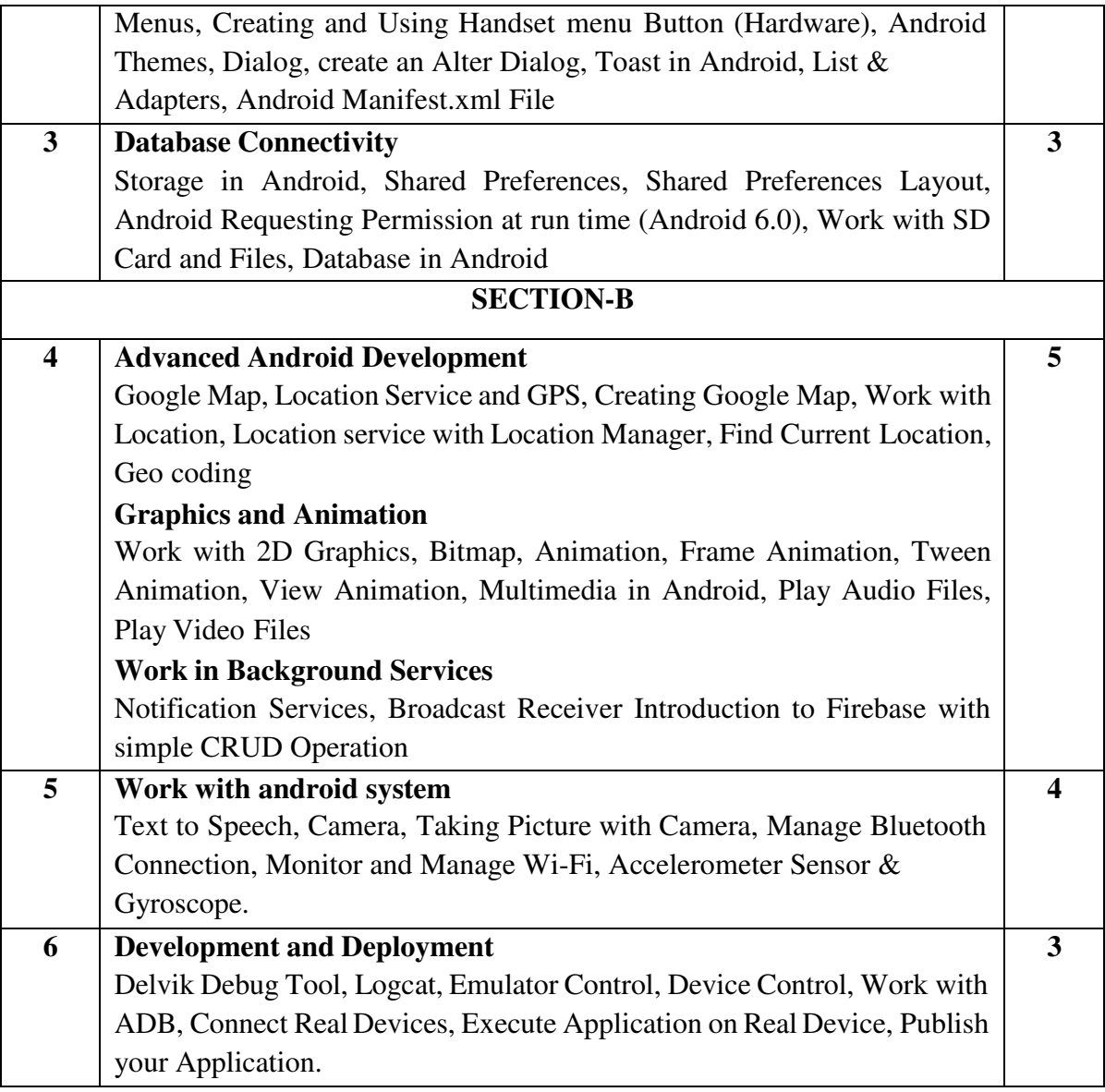

### **Text Books:**

- 1. Android Application Development Black Book by Pradeep Kothari, DreamTech.
- 2. Beginning Android 4 Application Development by Wei Meng Lee, Wrox.

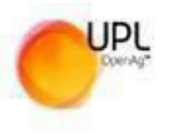

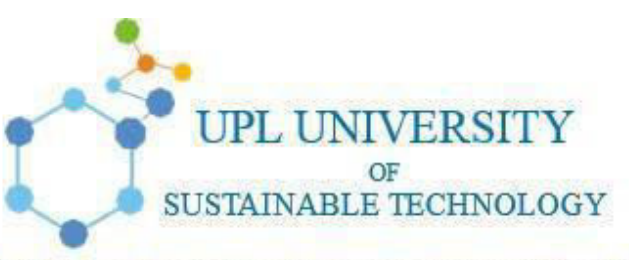

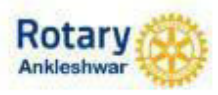

# Shroff S.R. Rotary Institute of Chemical Technology

## **Diploma in Engineering Subject Code: CO1310 Subject Name: Mobile Application Development using Android**

### **Reference Books:**

- 1. Android Wireless Application Development by Lauren Darcey, Shane Conder, Pearson U.
- 2. Professional Android 4 Application Development by Reto Meier, John Wiley & Sons, Inc.
- 3. Android Application Development by Rick Roger, John Lombardo, Zigurd Mednieks and Blake Meike, O'Reilly Media Inc.

## **Practical List:**

- 1. Create "Hello World" application to "Hello World" in the middle of the screen in the red color with white background.
- 2. Write an Android application for calculator.
- 3. Design Login activity and implement control events: Use EditText, Checkbox and Buttons.
- 4. Write an android application to count library overdue.
- 5. Create a Recycler View and list the details of student using following fields: Name, Address, Photo (Image), Delete (Button Operation)
- 6. Write an android application to convert a ball from size of radius 2(colour red) to radius 4(colour blue) to radius 6 (colour green). The ball must rotate in circle for 1 minute before changing size and colour.
- 7. Design application to Save user data in a database
- 8. Write an application to mark the daily route of travel in map.
- 9. Write an application to record video and audio on topic "Intent" and play the audio and video.
- 10. Demonstrate use of Firebase to perform CRUD operation.

### **Course Outcomes:**

Student will be able to:

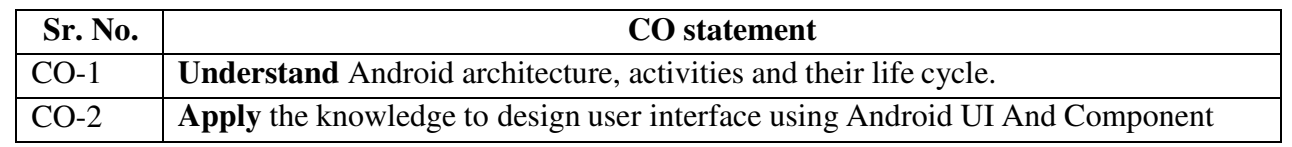

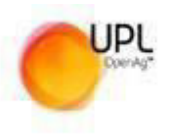

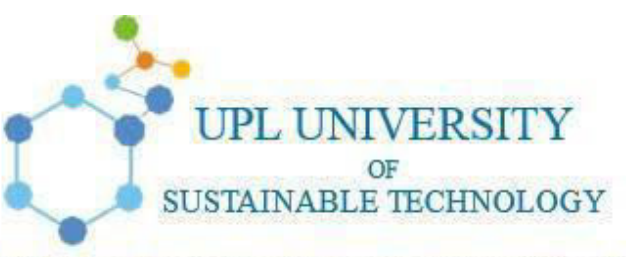

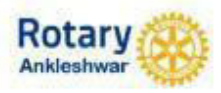

# Shroff S.R. Rotary Institute of Chemical Technology

## **Diploma in Engineering Subject Code: CO1310 Subject Name: Mobile Application Development using Android**

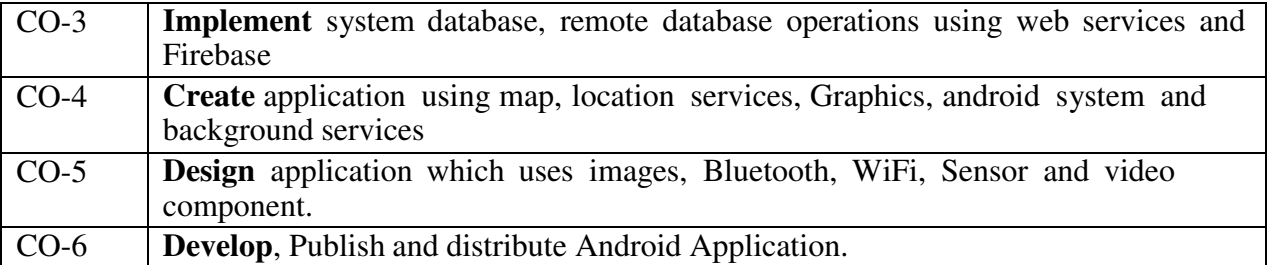

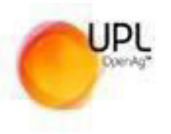

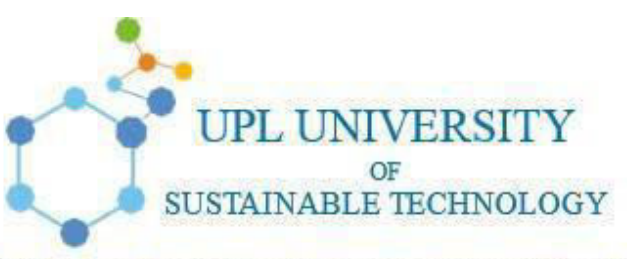

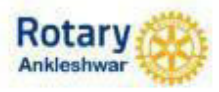

# Shroff S.R. Rotary Institute of Chemical Technology

## **Diploma in Engineering Subject Code: CO1311 Subject Name: Network Management and Administration**

Semester: - VI

**Type of course: Program Elective** 

Prerequisite: Knowledge of Computer Network.

**Rationale:** Students must have fundamental knowledge of computer network, primarily for TCP/IP networks. The students of this course will be able to design, install, configure and experience hands-on management of typical network components. They will also be able to administer and manage the network.

### **Teaching and Examination Scheme:**

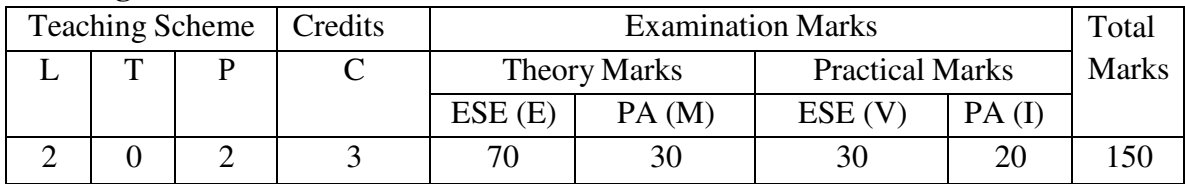

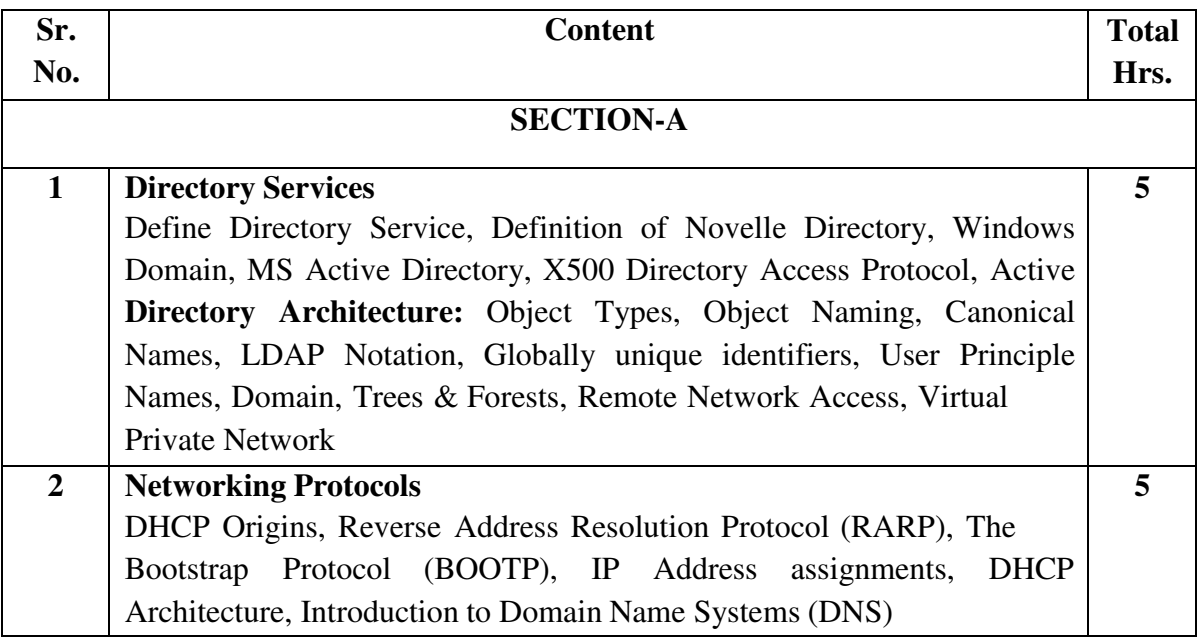

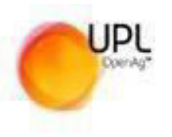

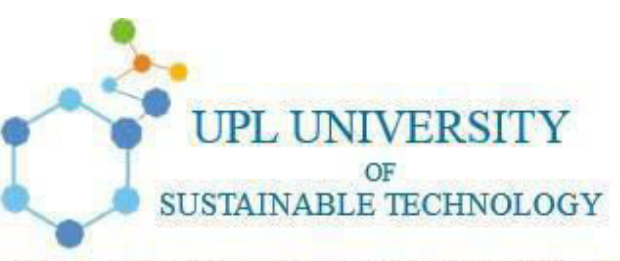

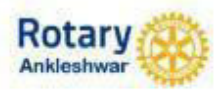

# Shroff S.R. Rotary Institute of Chemical Technology

## Diploma in Engineering **Subject Code: CO1311 Subject Name: Network Management and Administration**

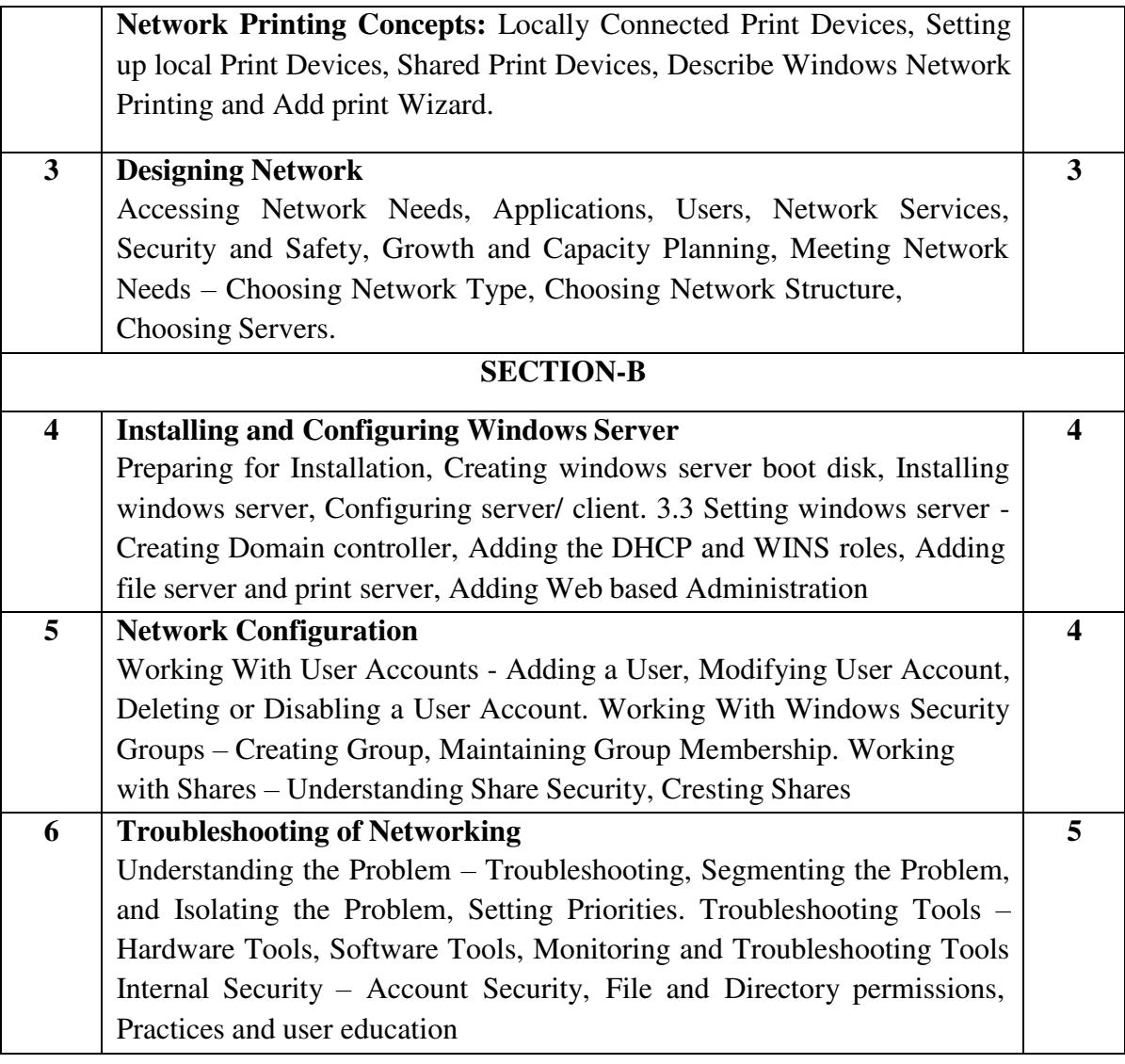

### **Text Book:**

- 1. Introduction to Networking Bruce Hallberg Tata McGraw-Hill
- 2. Networking + Certification Training Kit, Microsoft Press by Richard A. McMahon

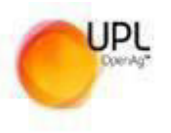

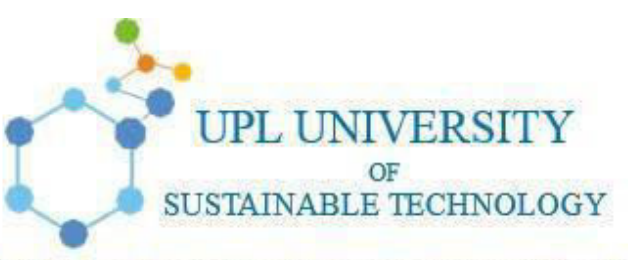

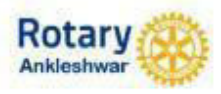

# Shroff S.R. Rotary Institute of Chemical Technology

## Diploma in Engineering **Subject Code: CO1311 Subject Name: Network Management and Administration**

## **Reference Book:**

- 1. The Complete Reference Networking, Tata McGraw Hill by Craig Zacker.
- 2. The Real World Network Troubleshooting Manual by Alan Sugano, Firewall Media
- 3. Networking A Beginner's Guide, Tata McGraw-Hill by Bruce Hallberg.

## **Practical List:**

- 1. Execute Basic TCP / IP utilities and commands. (eg: ping, ipconfig, tracert, arp, tcpdump, whois, host, netsat, nslookup, ftp, telnet etc...).
- 2. Configure a router (Ethernet & Serial Interface) using router commands including access lists on any network simulator (eg. packet Tracer).
- 3. Configure VPN components and Set-up VPN.
- 4. Design and implement small network using actual physical components with IP address scheme.
- 5. Configuration of the following:
	- a) Remote Login Service TELNET/SSH
	- b) Configuration of FTP server and accessing it via FTP Client.
- 6. Installing and configuring Linux Server.
- 7. Configure web server and FTP server.
- 8. Create new Users & assign privileges/ Permission.
- 9. Identify, Segment Network Faults and troubleshoot.
- 10. Manage Microsoft Windows Internet Security Services (WINS).

### **Course Outcomes:**

Student will be able to:

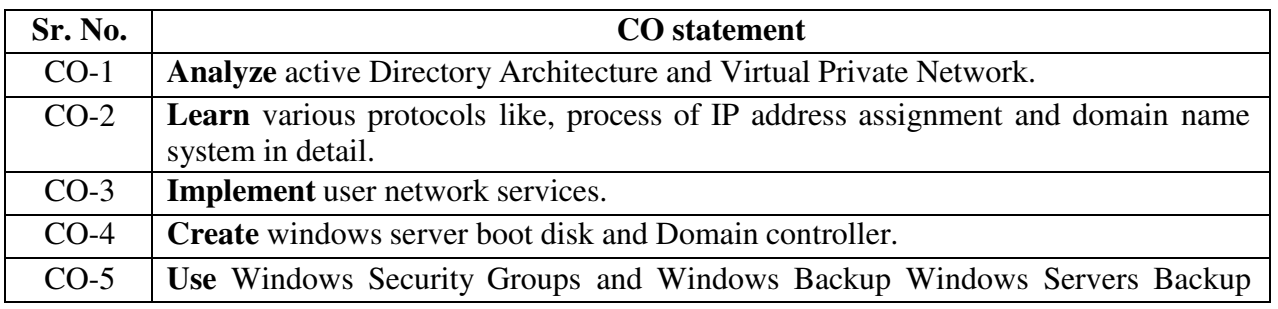

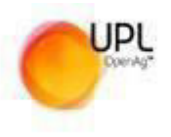

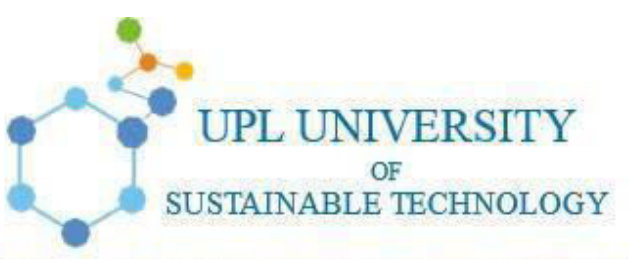

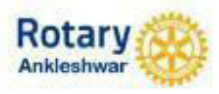

# Shroff S.R. Rotary Institute of Chemical Technology

## **Diploma in Engineering Subject Code: CO1311 Subject Name: Network Management and Administration**

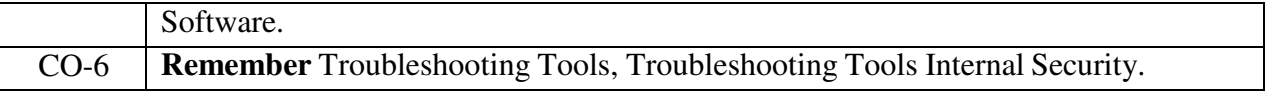

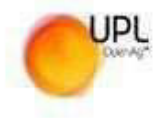

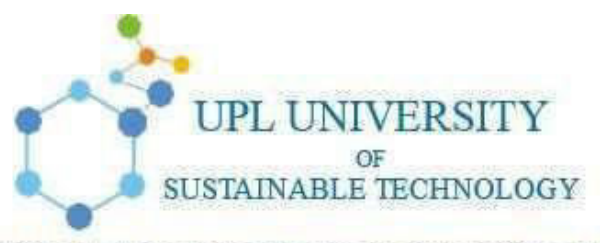

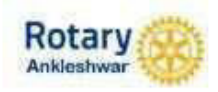

# Shroff S.R. Rotary Institute of Chemical Technology

**Diploma in Engineering Subject Code: CO1312 Subject Name: Dynamic Webpage With Scripting Language** 

Semester: - VI

**Type of course: Program Elective** 

Prerequisite: Basic knowledge of HTML and CSS.

**Rationale:** People want to see and interact with webpage on their computer, mobile or even TV sets. To design an application suitable for all kind of devices is a challenge of current technology. This course provides the knowledge necessary to develop dynamic web pages using HTML5, CSS3, javascript, jQuery and AJAX. The students of this course will be able to develop dynamic web based applications with multimedia elements. Hence the industries demand to develop interactive web pages/ web based applications is also satisfied by this course content.

#### **Teaching and Examination Scheme:**

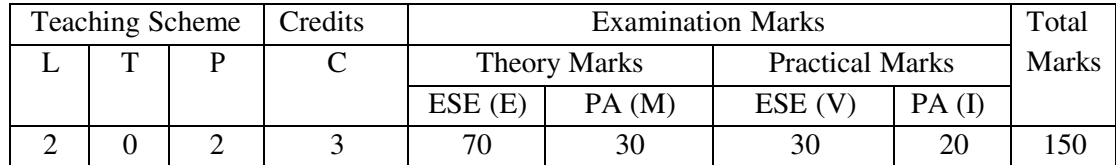

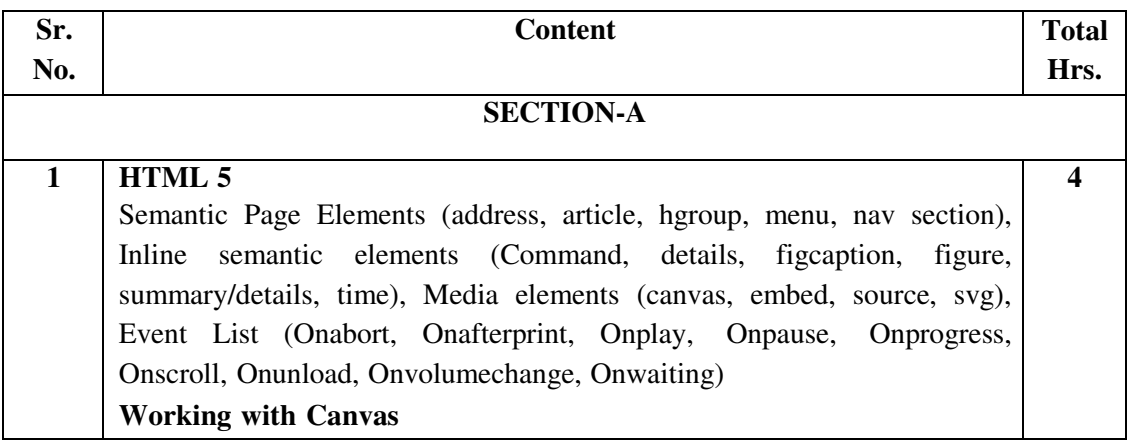

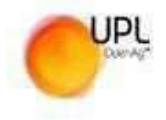

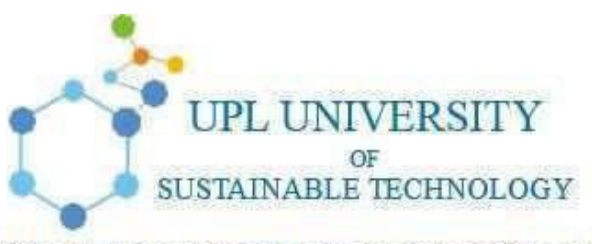

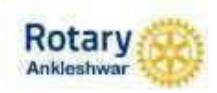

# Shroff S.R. Rotary Institute of Chemical Technology

### **Diploma in Engineering Subject Code: CO1312 Subject Name: Dynamic Webpage With Scripting Language**

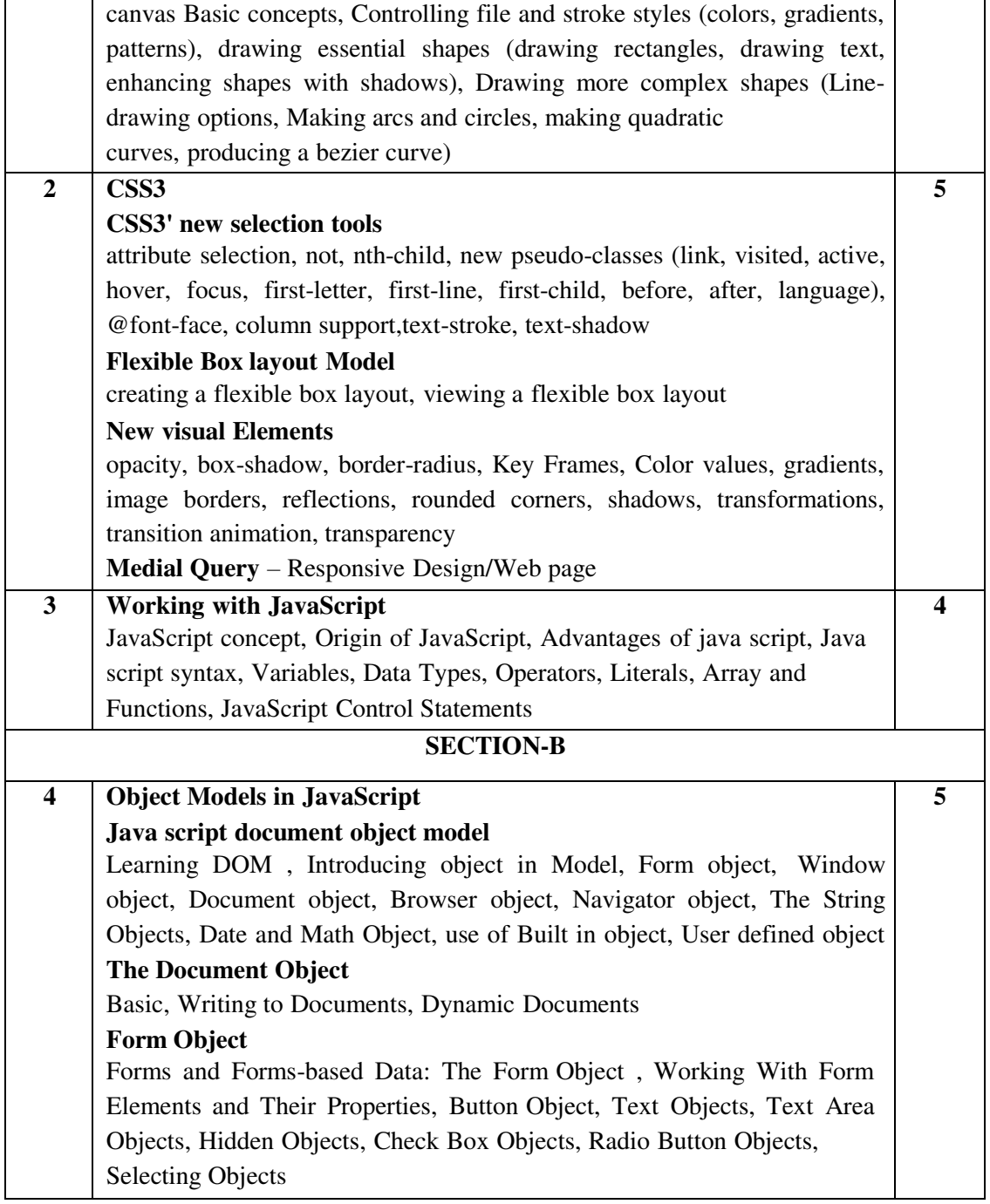

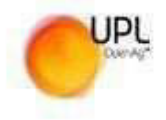

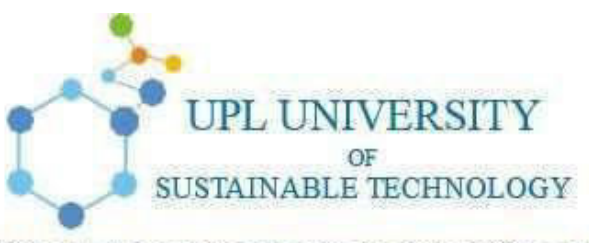

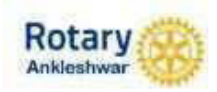

## Shroff S.R. Rotary Institute of Chemical Technology

### **Diploma in Engineering Subject Code: CO1312 Subject Name: Dynamic Webpage With Scripting Language**

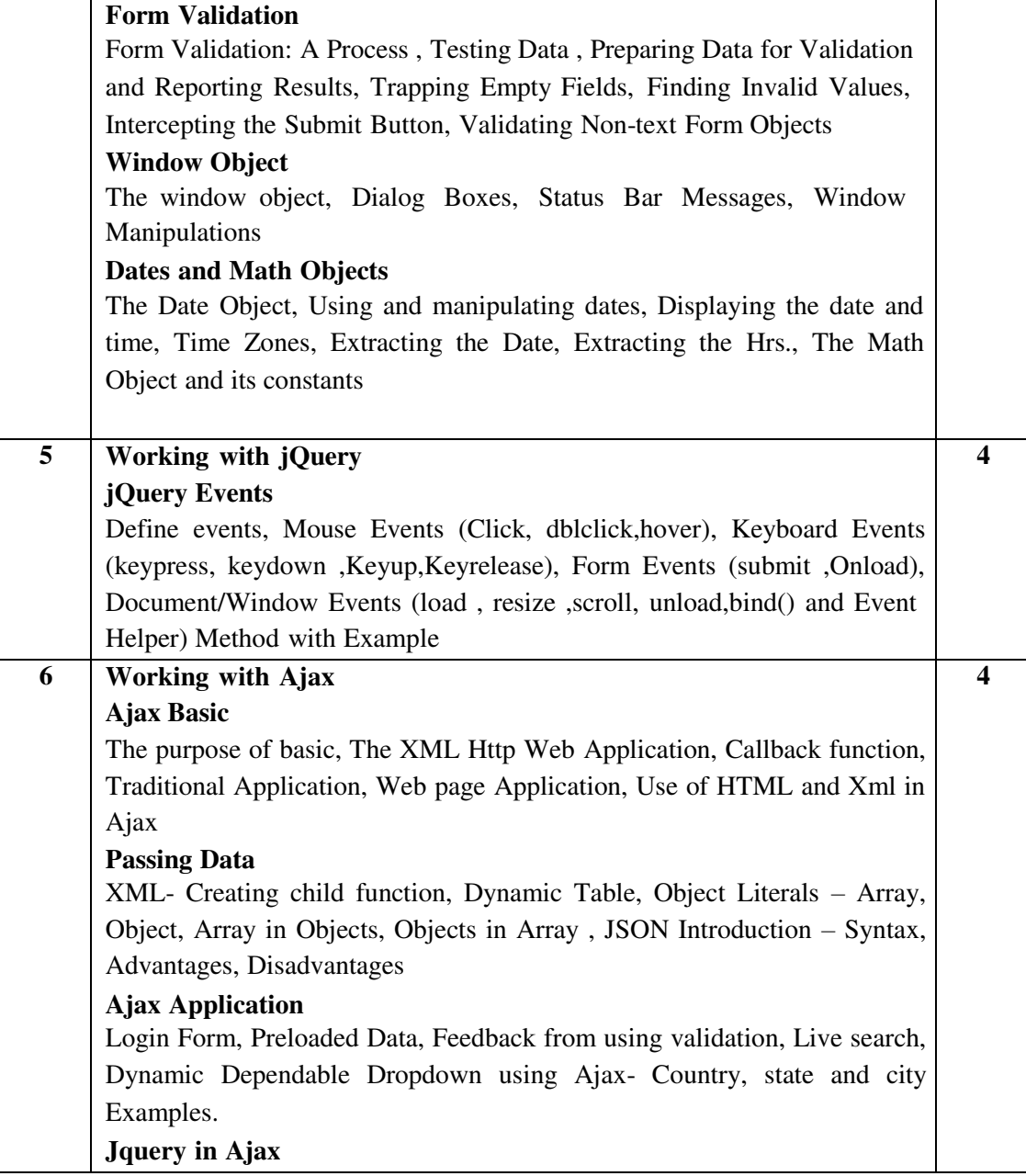

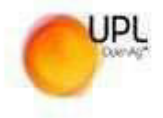

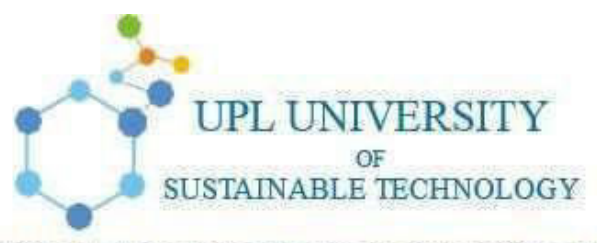

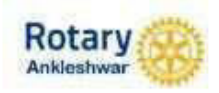

# Shroff S.R. Rotary Institute of Chemical Technology

#### Diploma in Engineering **Subject Code: CO1312 Subject Name: Dynamic Webpage With Scripting Language**

#### **Text Book:**

- 1. HTML 5, Black Book, dreamtech Press.
- 2. Learning jQuery, Jonathon chaffer and Karl Swedberg, O'Reilly Media.

#### **Reference Book:**

- 1. HTML 5 for dummies Quick Reference Inc. 2011, Wiley Publishing by Andy Harris.
- 2. Head First HTML and CSS 2nd Edition, Elisabeth Robson and Eric Freeman, O'Reilly Media , 2012.
- 3. Head First jOuery, Ryan Benedetti and Ronan Cranley, O'Reilly Media.

#### **Practical List:**

- 1. Write, test and debug small applications with HTML5 Semantic Page Elements, inline semantic elements, media semantic elements.
- 2. Write, test and debug small applications Using HTML5 and CSS3 tag.
- 3. Write, test and debug small applications with CSS3 using flexible box layout model.
- 4. Write, test and debug small applications with Canvas tag.
- 5. Write test and debug a JavaScript program illustrating the importance of 1. Document Object Model 2. Window Object Model. 3. Date and math Objects.
- 6. Write test and debug a jOuery program representing the use of hide $($ ), show $($ and toggle() functions.
- 7. Write test and debug a program implementing jOuery fading methods.
- 8. Create a Registration form with validation using Ajax.
- 9. To get content of another file, using AJAX with JavaScript and Using JQuery Ajax method.
- 10. Write a program to creating image slider using javascript and to swap two images using javascript.

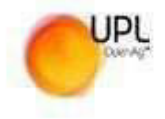

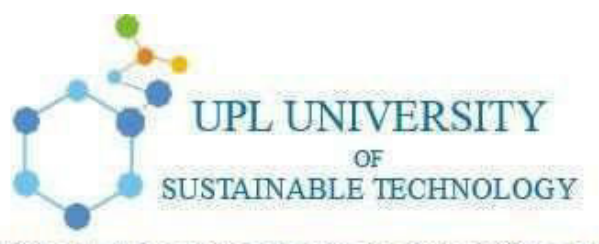

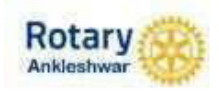

# Shroff S.R. Rotary Institute of Chemical Technology

### **Diploma in Engineering Subject Code: CO1312 Subject Name: Dynamic Webpage with Scripting Language**

#### **Course Outcomes:**

Student will be able to:

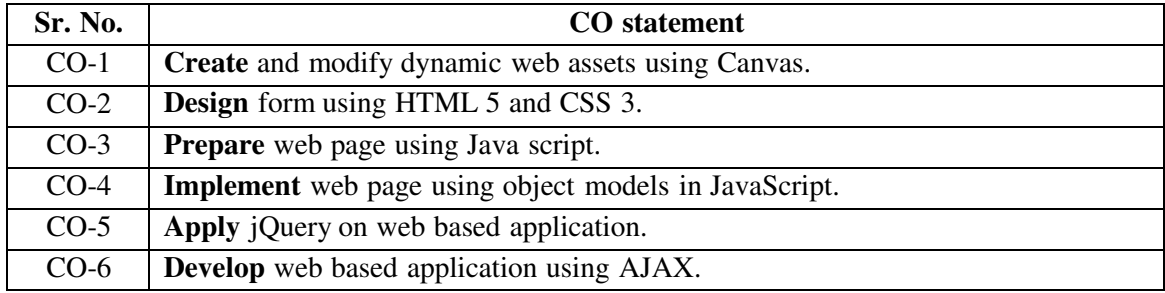

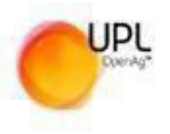

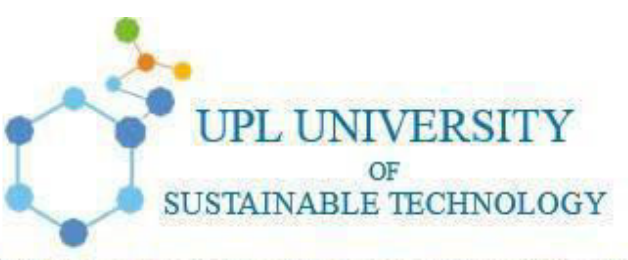

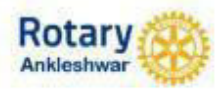

# Shroff S.R. Rotary Institute of Chemical Technology

## **Diploma in Engineering Subject Code: CO1313 Subject Name: Fundamentals of Artificial Intelligence**

## Semester: - VI

**Type of course: Program Elective** 

Prerequisite: Basic knowledge of computer programming, Algebra, Linear Algebra, Trigonometry, Statistics.

Rationale: Understanding of basic concepts of Artificial Intelligence.

### **Teaching and Examination Scheme:**

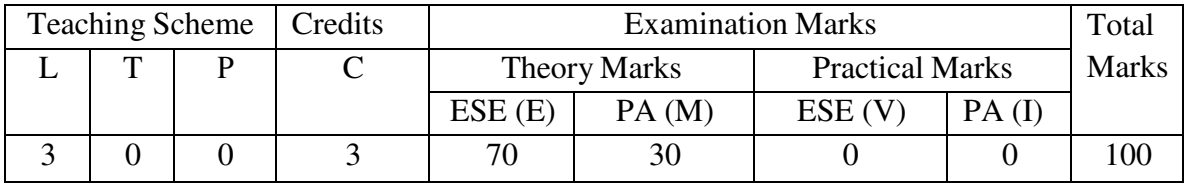

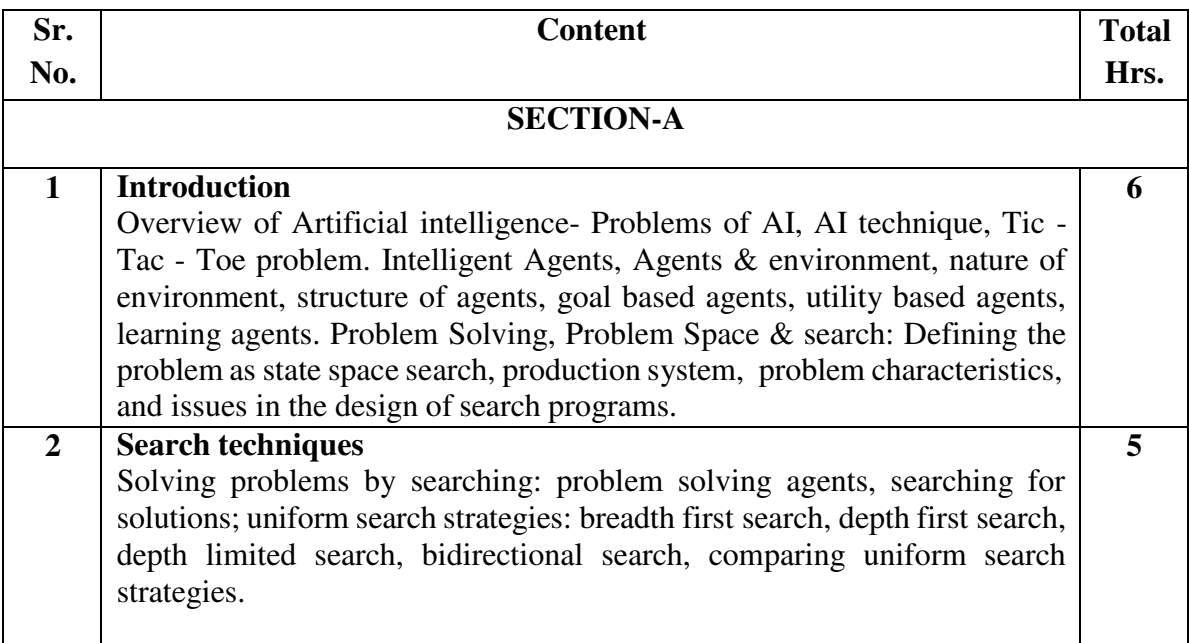

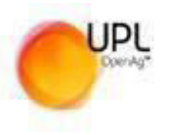

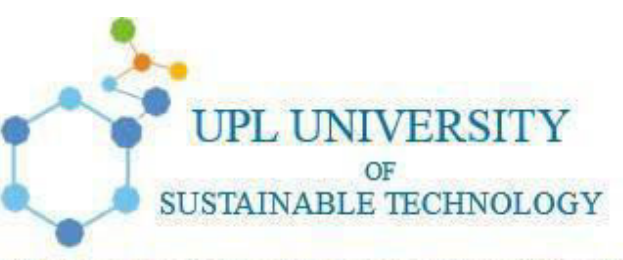

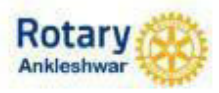

# Shroff S.R. Rotary Institute of Chemical Technology

## **Diploma in Engineering Subject Code: CO1313 Subject Name: Fundamentals of Artificial Intelligence**

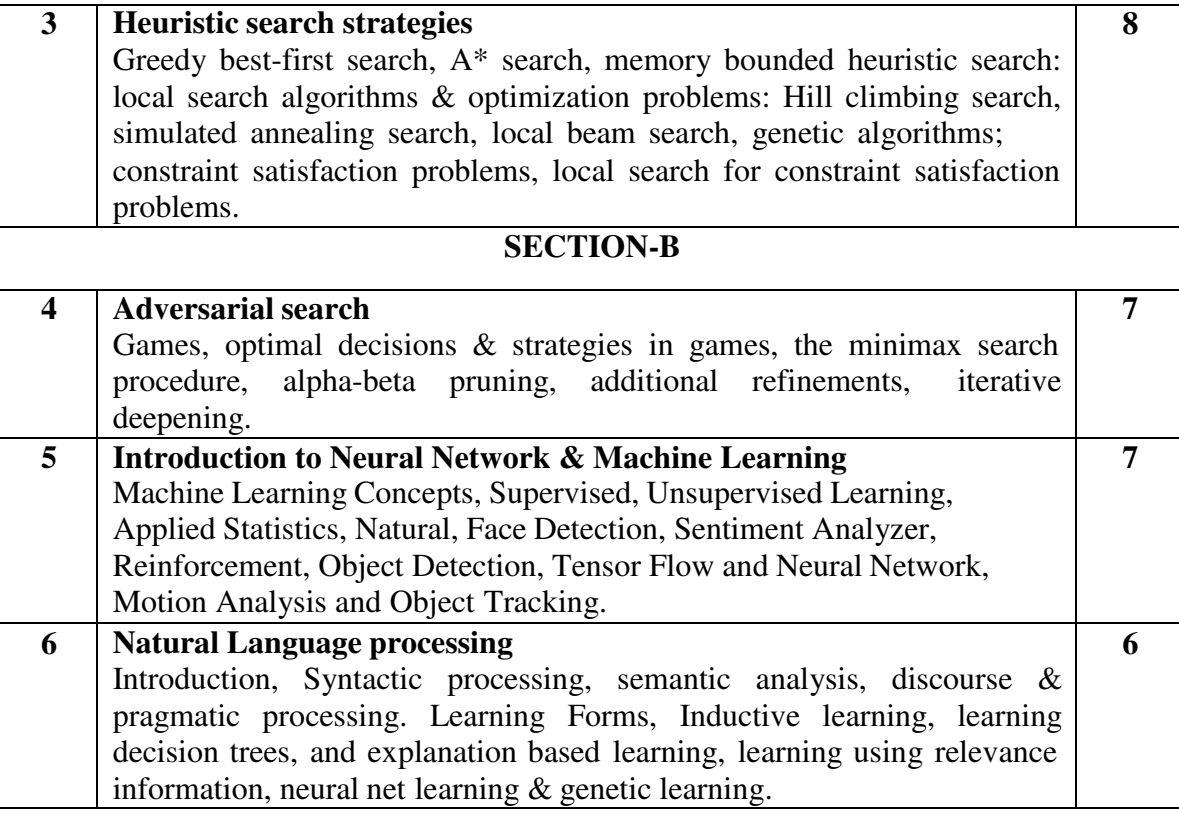

### **Text Book:**

- 1. Artificial Intelligence, , TMH by Ritch & Knight
- 2. Artificial Intelligence A Modern Approach, Stuart Russel Peter Norvig Pearson

### **Reference Books:**

- 1. Expert Systems, Giarranto, VIKAS
- 2. M.C. Trivedi, Artificial Intelligence, Khanna Publishing House, New Delhi  $(AICTE$  Recommended Textbook  $-2018$ )

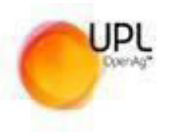

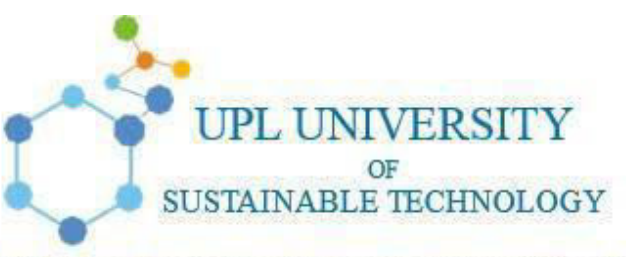

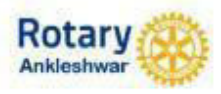

# Shroff S.R. Rotary Institute of Chemical Technology

## **Diploma in Engineering Subject Code: CO1313 Subject Name: Fundamentals of Artificial Intelligence**

### **Course Outcomes:**

Students will be able to:

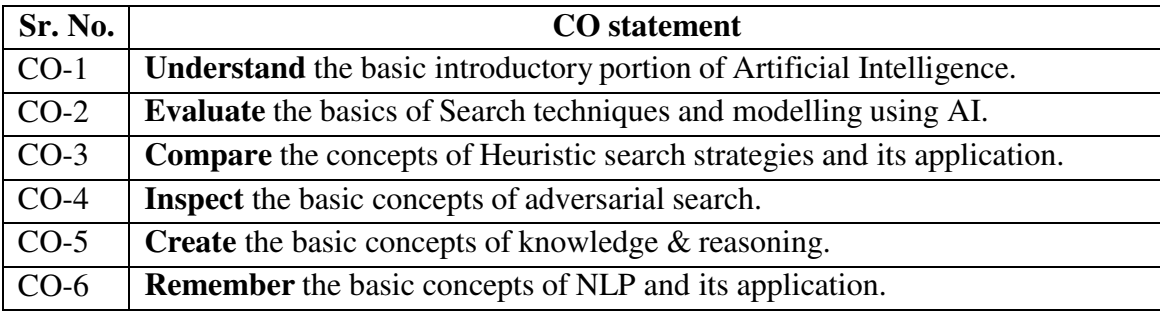

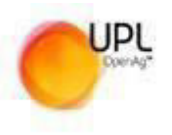

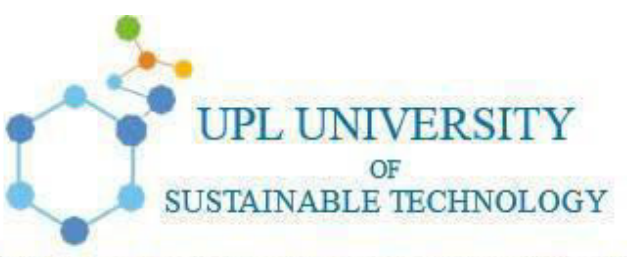

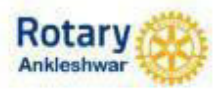

# Shroff S.R. Rotary Institute of Chemical Technology

## **Diploma in Engineering Subject Code: CO1314 Subject Name: Introduction to Virtual Reality**

## Semester: - VI

**Type of course: Program Elective** 

Prerequisite: Basic knowledge of computer graphics and concepts of linear algebra.

Rationale: Understanding of basic principles virtual reality followed by augmented reality and its application in various field of engineering. Thus developing an idea of how to an AR, VR application gets developed.

## **Teaching and Examination Scheme:**

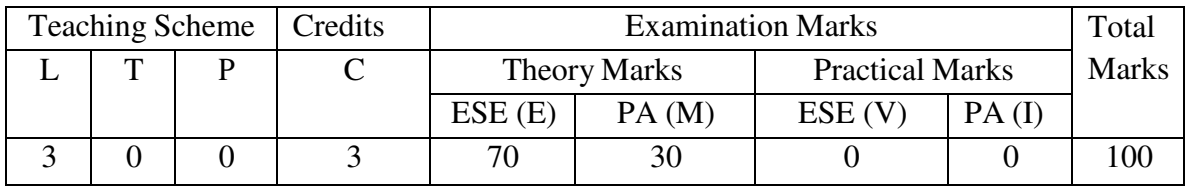

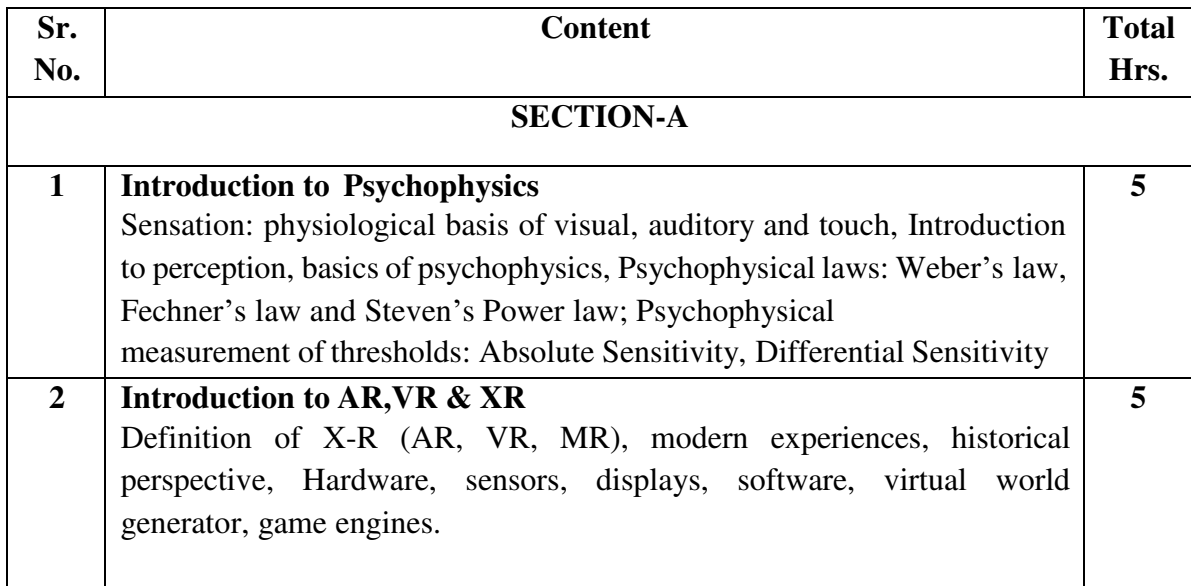

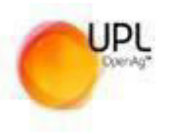

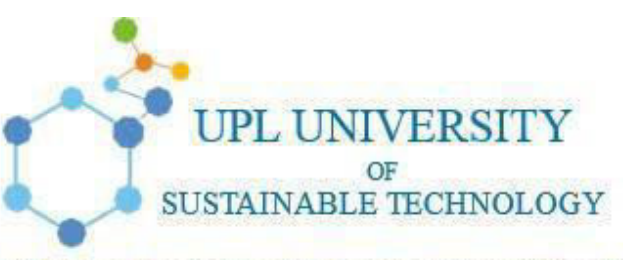

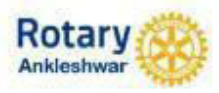

# Shroff S.R. Rotary Institute of Chemical Technology

## **Diploma in Engineering Subject Code: CO1314 Subject Name: Introduction to Virtual Reality**

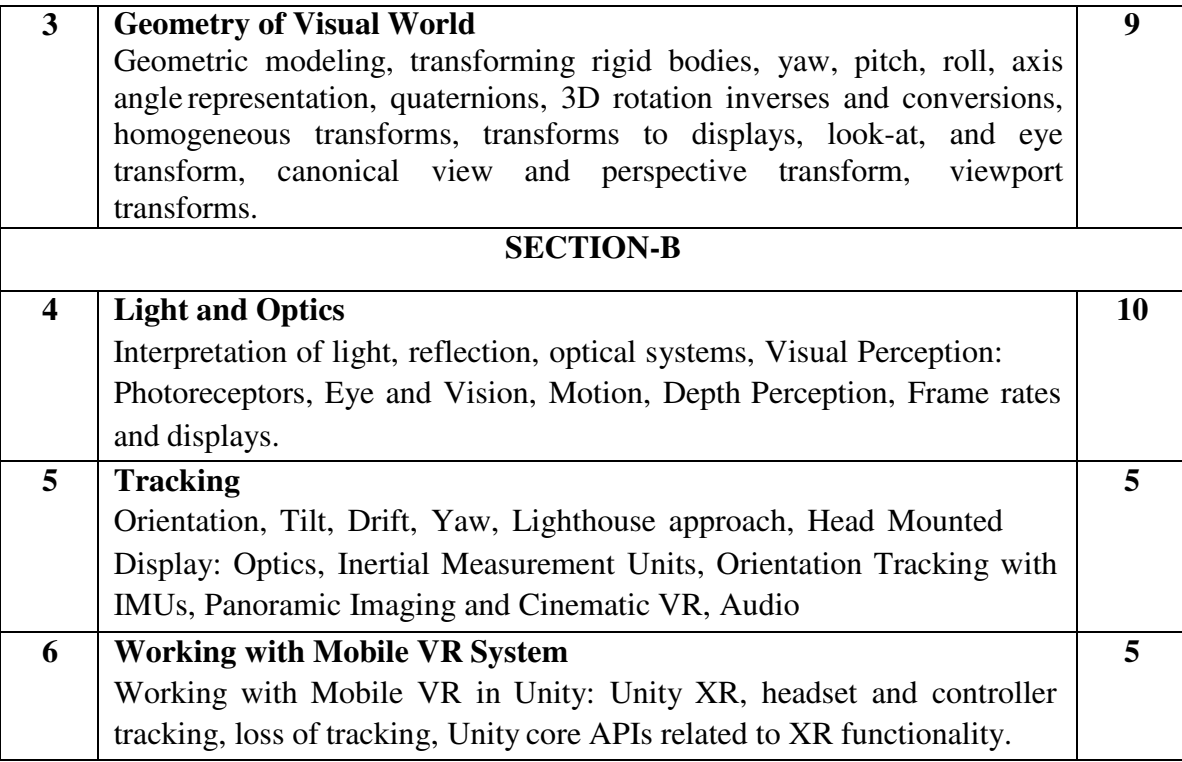

### **Text Books:**

- 1. LaValle, (2016), Virtual Reality, Cambridge University Press.
- 2. Greengard, Samuel. Virtual reality. Mit Press, 2019.

### **Reference Books:**

1. Jerald, J., (2015), The VR Book: Human-Centered Design for Virtual Reality, Morgan & Claypool

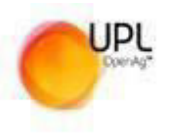

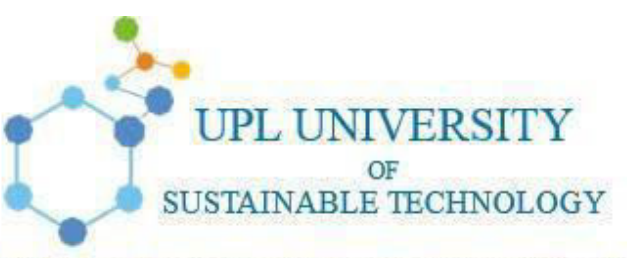

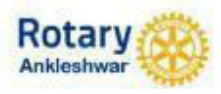

# Shroff S.R. Rotary Institute of Chemical Technology

## **Diploma in Engineering Subject Code: CO1314 Subject Name: Introduction to Virtual Reality**

## **Course Outcomes:**

Students will be able to:

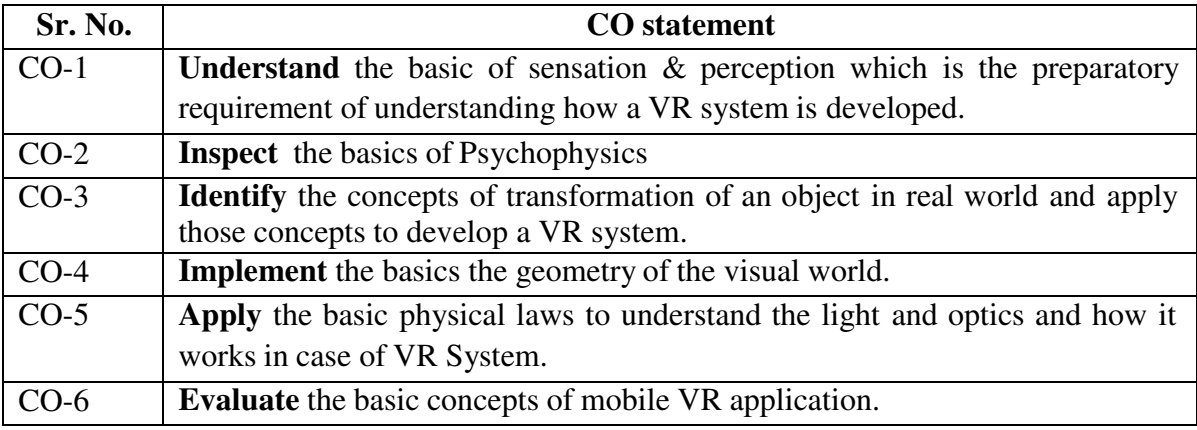

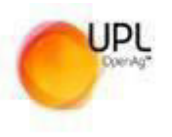

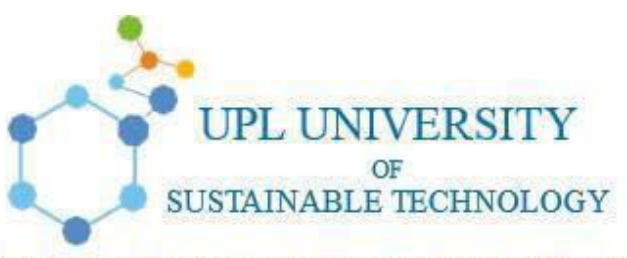

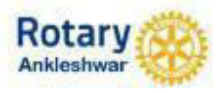

# Shroff S.R. Rotary Institute of Chemical Technology

**Diploma in Engineering Subject Code: CO1315 Subject Name: Internet of Things** 

Semester: - VI

**Type of course: Open Elective** 

Prerequisite: Basic knowledge computer networks and related courses

**Rationale:** The Internet of Things is a new Eco-system of actual items that are, associated, connected and open through the web in all real time. This course will enable Graduate students to understand the basics building blocks of Internet of things and its related architecture and protocols. It will introduce them and aware them about areas where Internet of Things can be applied. Students will learn about the middleware, hardware for Internet of Things.

## **Teaching and Examination Scheme:**

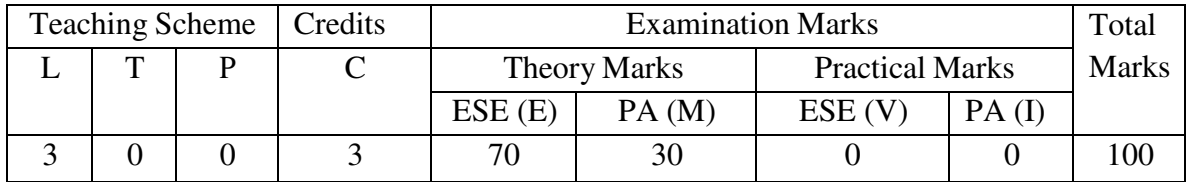

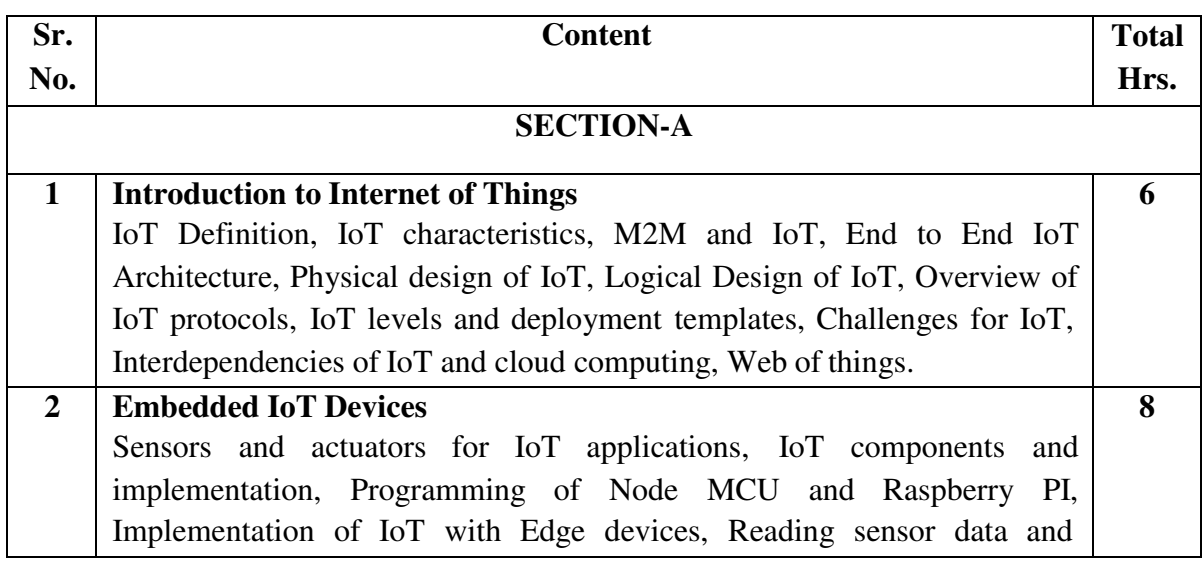

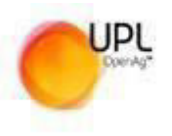

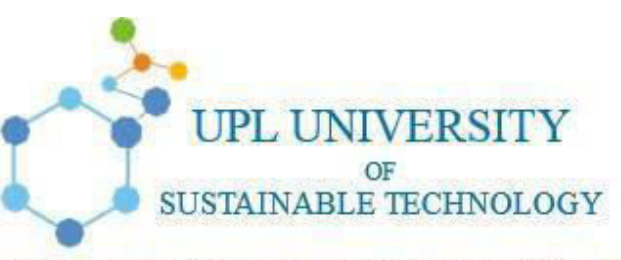

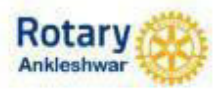

# Shroff S.R. Rotary Institute of Chemical Technology

## **Diploma in Engineering Subject Code: CO1315 Subject Name: Internet of Things**

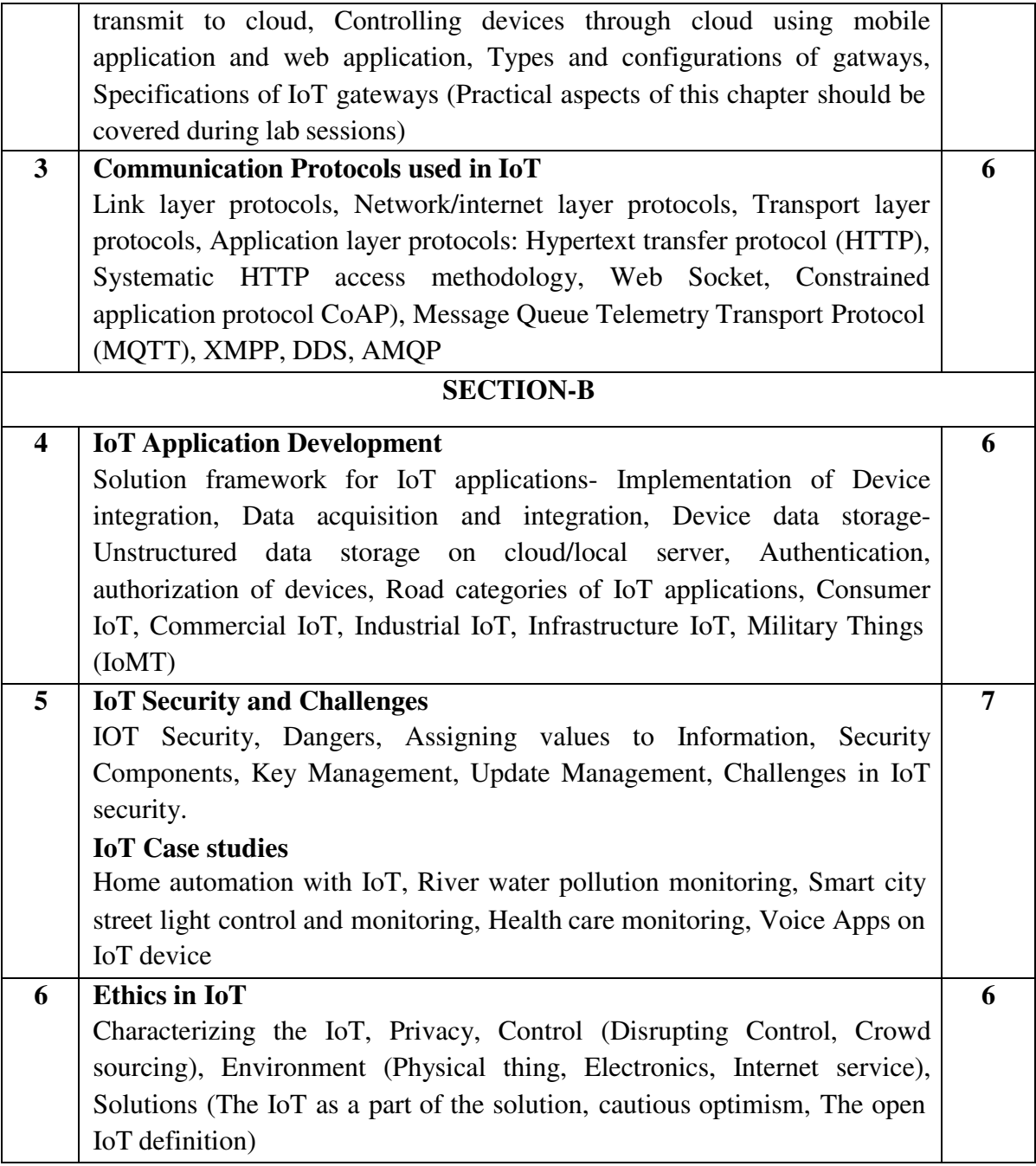

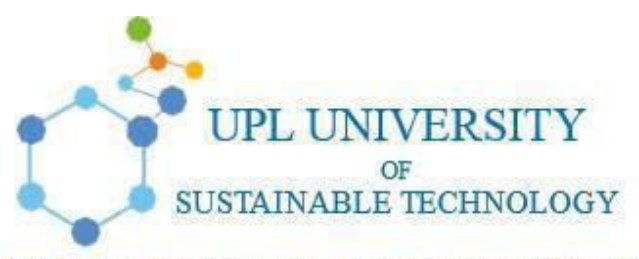

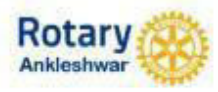

# Shroff S.R. Rotary Institute of Chemical Technology

## **Diploma in Engineering Subject Code: CO1315 Subject Name: Internet of Things**

### **Text Book:**

- 1. Internet of Things A Hands on Approach, by Arshdeep Bahga and Vijay Madisetti Universities Press, ISBN: 9788173719547.
- 2. Designing the Internet of Things by Adrian McEwen & Hakim Cassimality Wiley India, ISBN: 9788126556861 (Unit VI)

### **Reference Books:**

- 1. Internet of Things (A Hands-on Approach) by Vijay Madisetti and Arshdeep Bahga, 1st Edition, VPT, 2014.
- 2. Rethinking the Internet of Things: A Scalable Approach to Connecting Everything by Francis da Costa, 1stEdition, Apress Publications, 2014
- 3. Getting Started with the Internet of Things by Cuno Pfister, O Reilly Media, 2011.

### **Course Outcomes:**

Student will be able to:

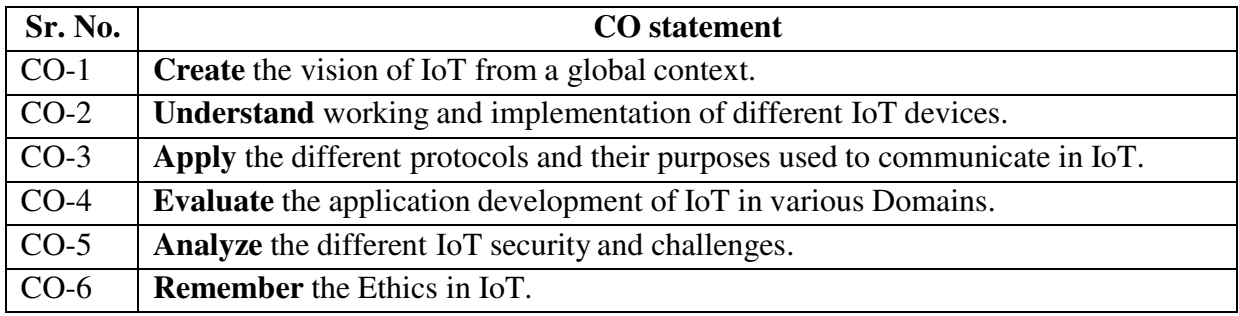

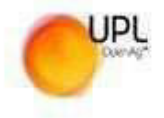

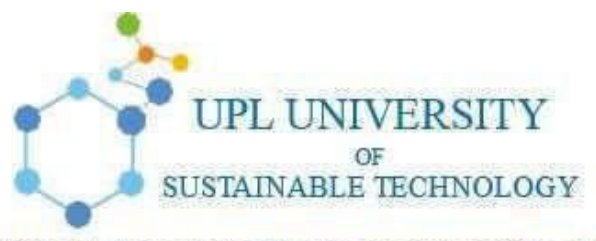

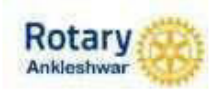

## Shroff S.R. Rotary Institute of Chemical Technology

**Diploma in Engineering Subject Code: CO1316 Subject Name: Cloud Computing** 

#### Semester: - VI

Type of course: Open Elective

Prerequisite: Basic knowledge of computer programming and familiarity with database.

**Rationale:** Understanding of basic principles of cloud and their operation. Application of cloud and its features to study.

#### **Teaching and Examination Scheme:**

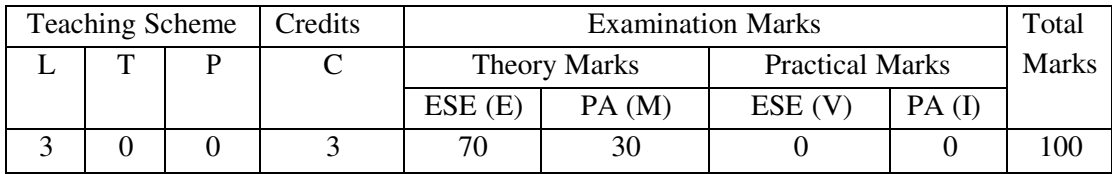

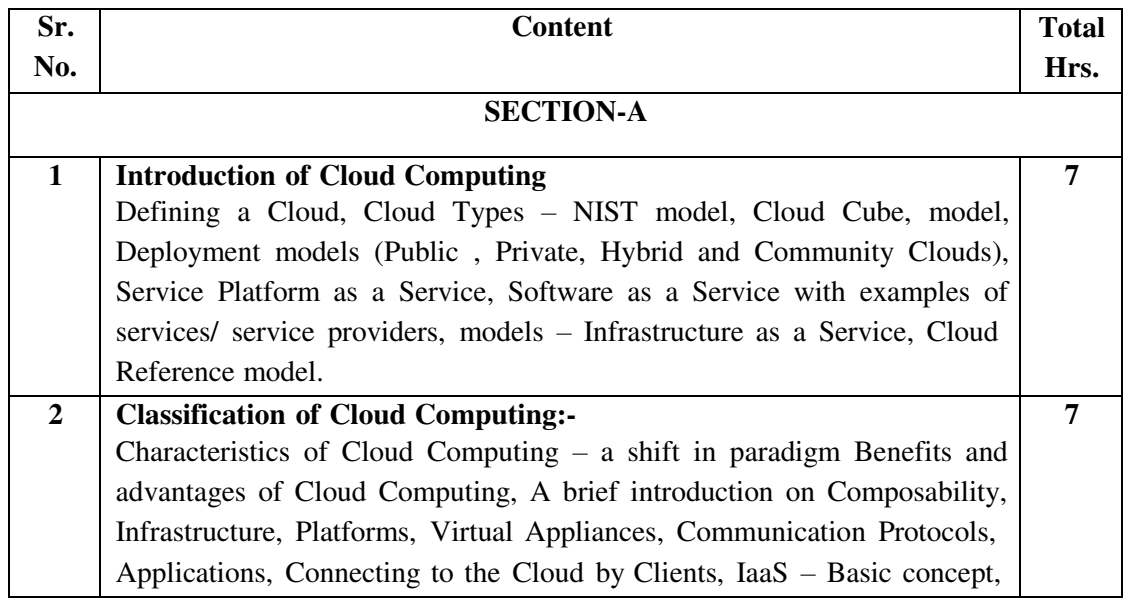

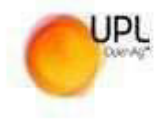

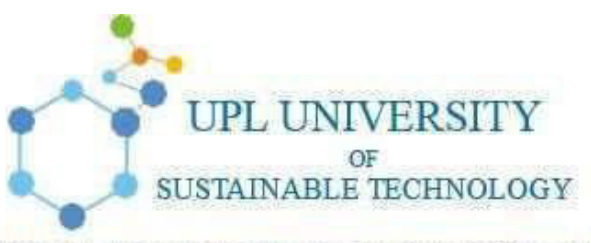

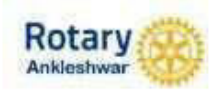

## Shroff S.R. Rotary Institute of Chemical Technology

### **Diploma in Engineering Subject Code: CO1316 Subject Name: Cloud Computing**

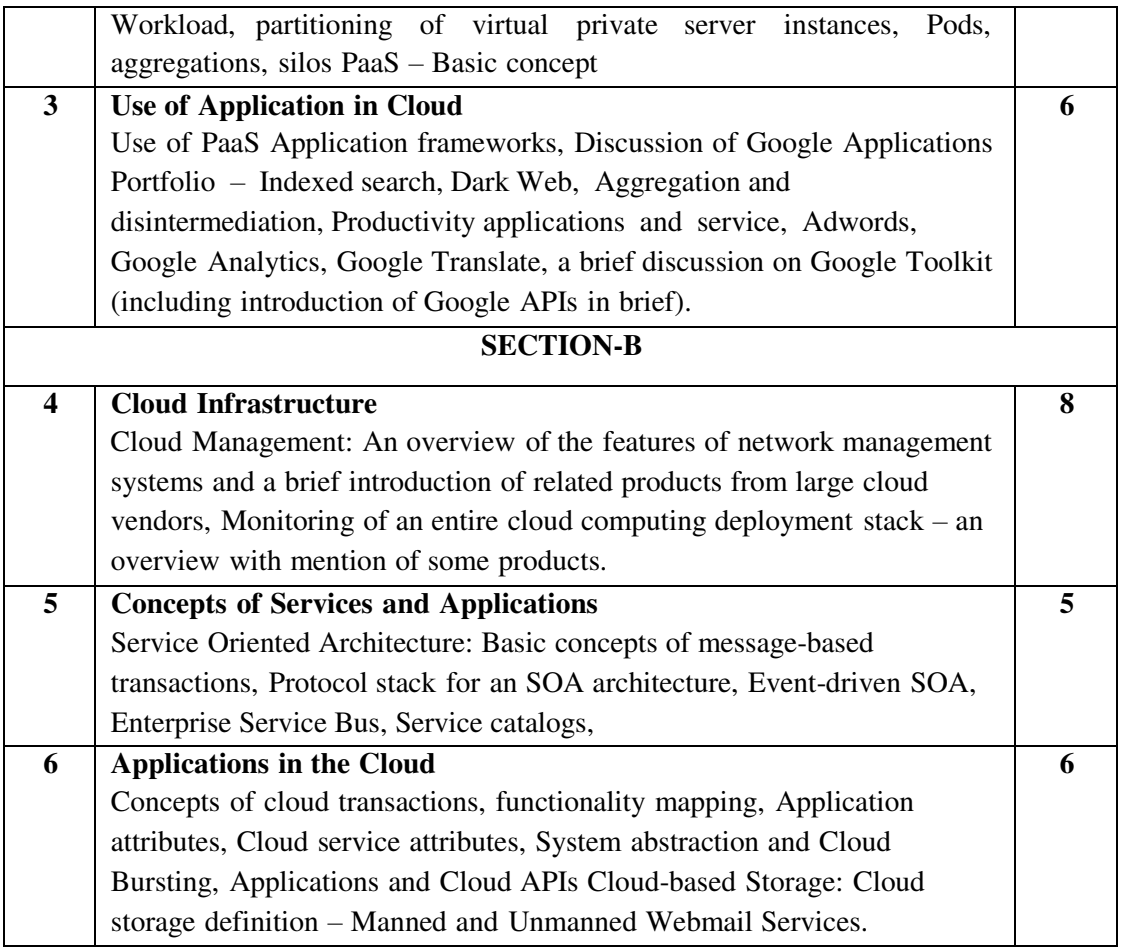

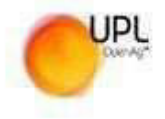

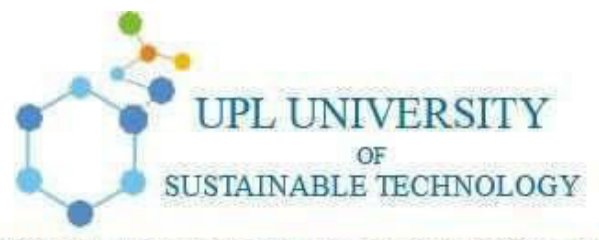

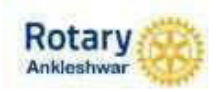

# Shroff S.R. Rotary Institute of Chemical Technology

**Diploma in Engineering Subject Code: CO1316 Subject Name: Cloud Computing** 

#### **Text Books:**

- 1. Cloud Computing-Principles and Paradigms-Raj Kumar Buyya Willey Publication.
- 2. Cloud Computing-by US Pandey-S Chand Publication.

#### **Reference Books:**

- 1. Cloud Computing- New Age International Publication by Dr.Rajiv Chopra.
- 2. Cloud Computing -Laxmi Publication Chennai by R Ruhin Kouser.

#### **Course Outcomes:**

Students will be able to:

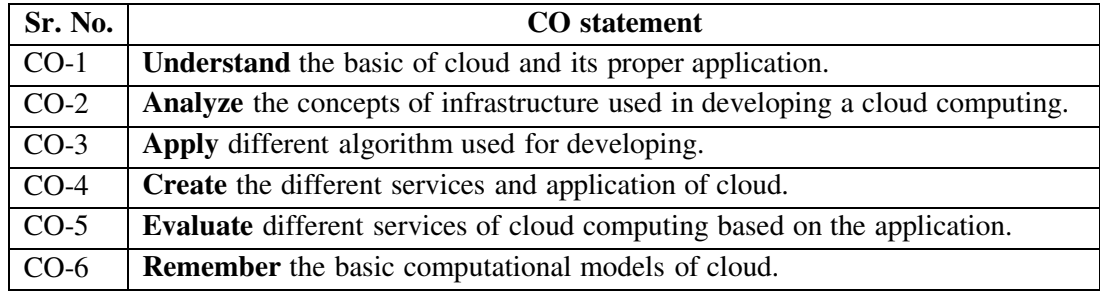